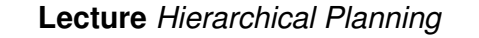

**Chapter:** *Solving (Non-Hierarchical) Planning Problems via Search*

# Dr. Pascal Bercher

Institute of Artificial Intelligence, Ulm University, Germany

Winter Term 2018/2019 (Compiled on: February 19, 2019)

# ulm university universität uulm

<span id="page-0-0"></span>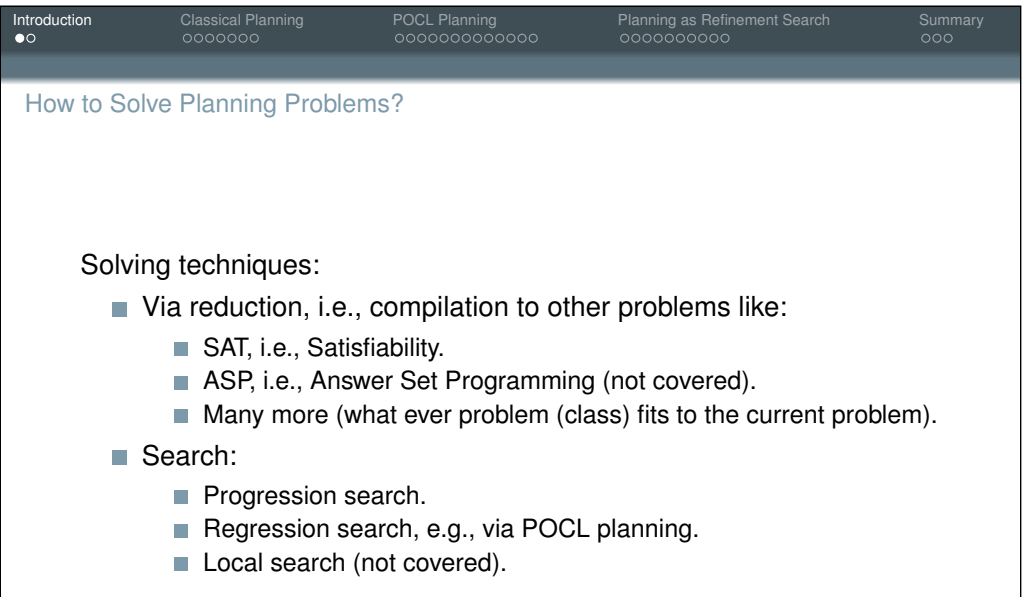

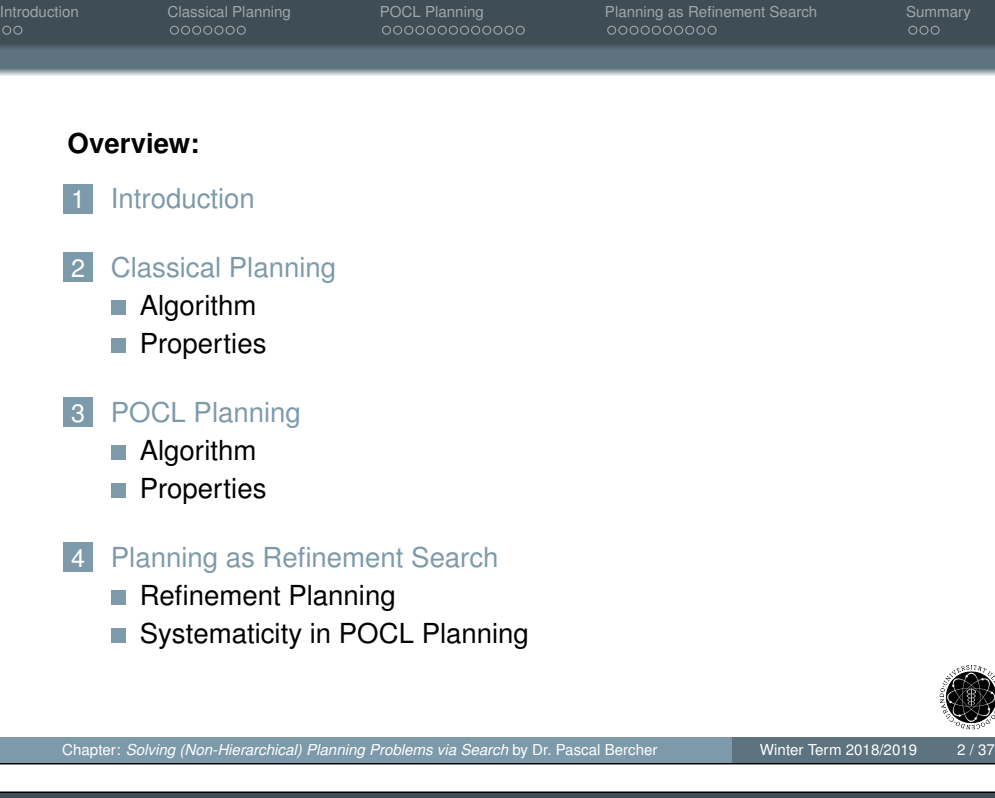

Search-based Planning

This chapter covers *planning as heuristic search*:

Forward progression search in the space of world states: *Classical Planning*.

**Introduction** Classical Planning POCL Planning POCL Planning Planning as Refinement Search Summary

- Regression-like) search in the space of partial plans: *Partial-Order Causal Link (POCL) planning*.
- $\rightarrow$  Both will be extended for hierarchical planning.
- The (relaxed) planning graph as a basis for several heuristics used for planning as heuristic search – both in non-hierarchical and in hierarchical planning.

<span id="page-1-0"></span>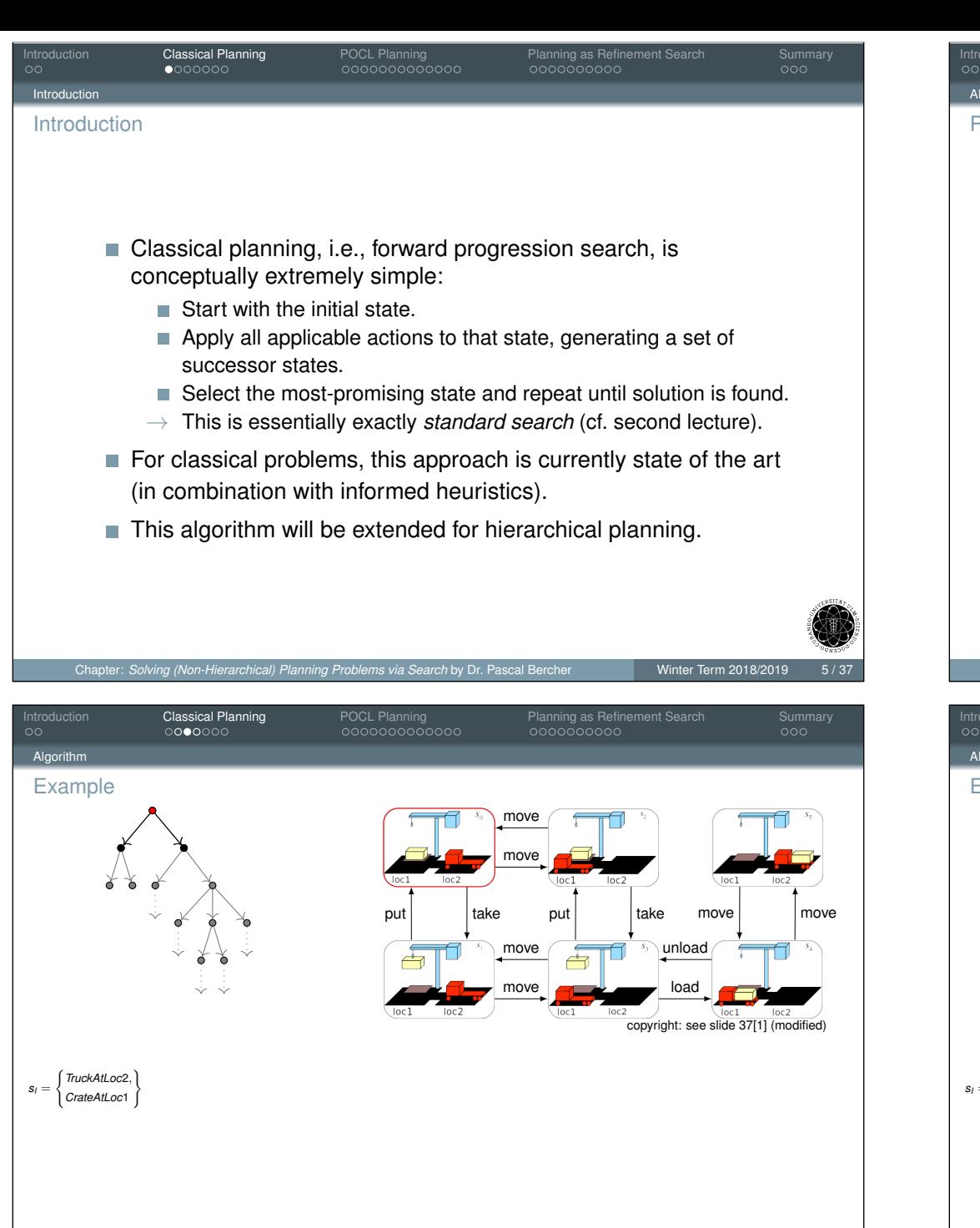

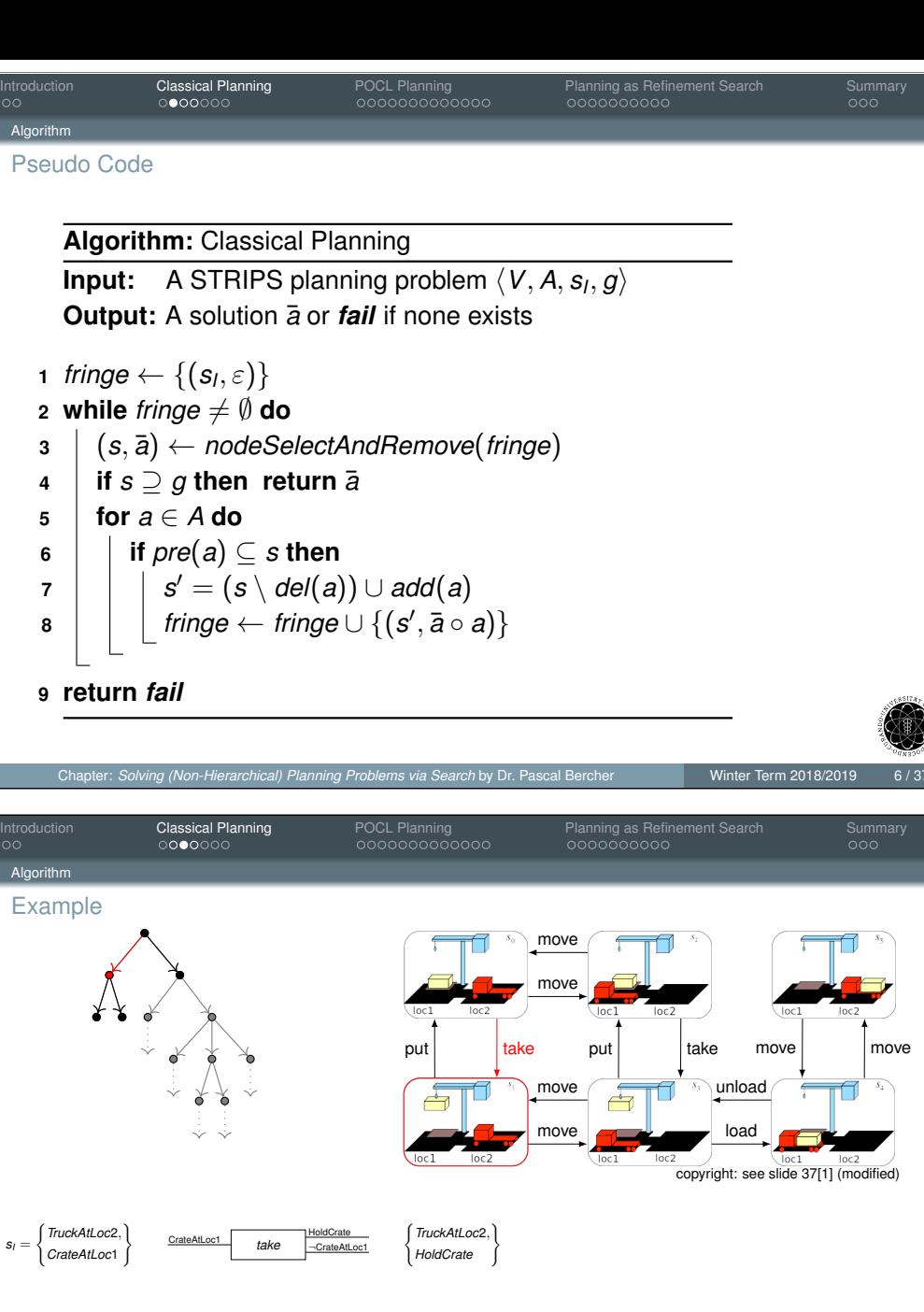

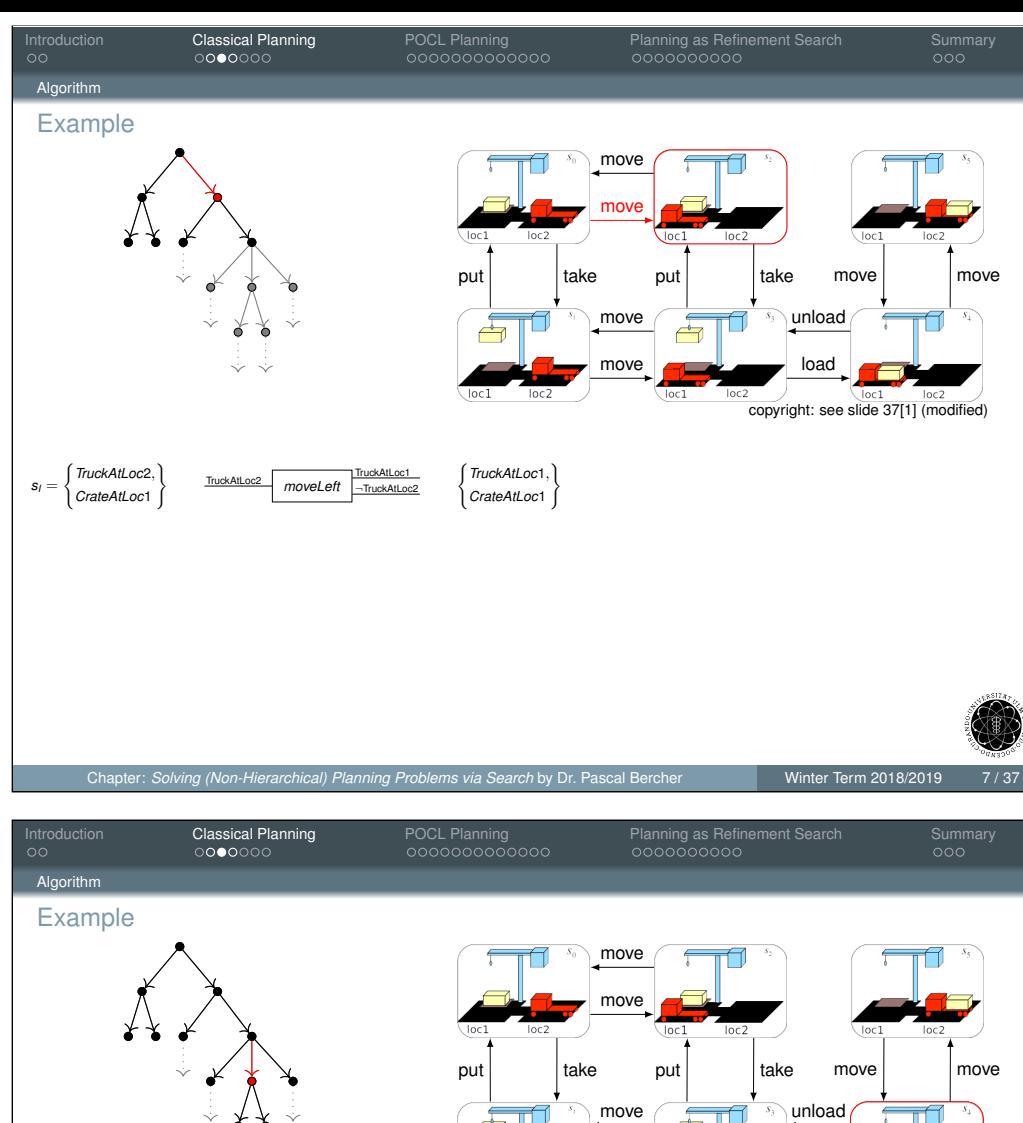

п і رکے move load  $loc 2$ loc2  $loc$ copyright: see slide 37[1] (modified) *TruckAtLoc*1, ( *TruckAtLoc*2,  $\mathcal{L}$ TruckAtLoc2 moveLeft TruckAtLoc1  $\left\{\begin{matrix} \frac{1}{2} & \frac{1}{2} \\ \frac{1}{2} & \frac{1}{2} \\ \frac{1}{2} & \frac{1}{2} \end{matrix}\right\}$ TruckAtLoc1  $\mathcal{L}$ HoldCrate *TruckAtLoc*1, *HoldCrate* ) <u>CrateAtLoc1</u> take <del>CrateAtLoc1</del> (*CrateAtLocide* ) *HoldCrate take* ¬TruckAtLoc2 ¬CrateAtLoc1 *CrateAtLoc*1 *CrateAtLoc*1 HoldCrate CrateInTruck<br>
TruckAtLoc1 *load* HoldCrate 1 *TruckAtLoc*1, HoldCrate *load CrateInTruck* )

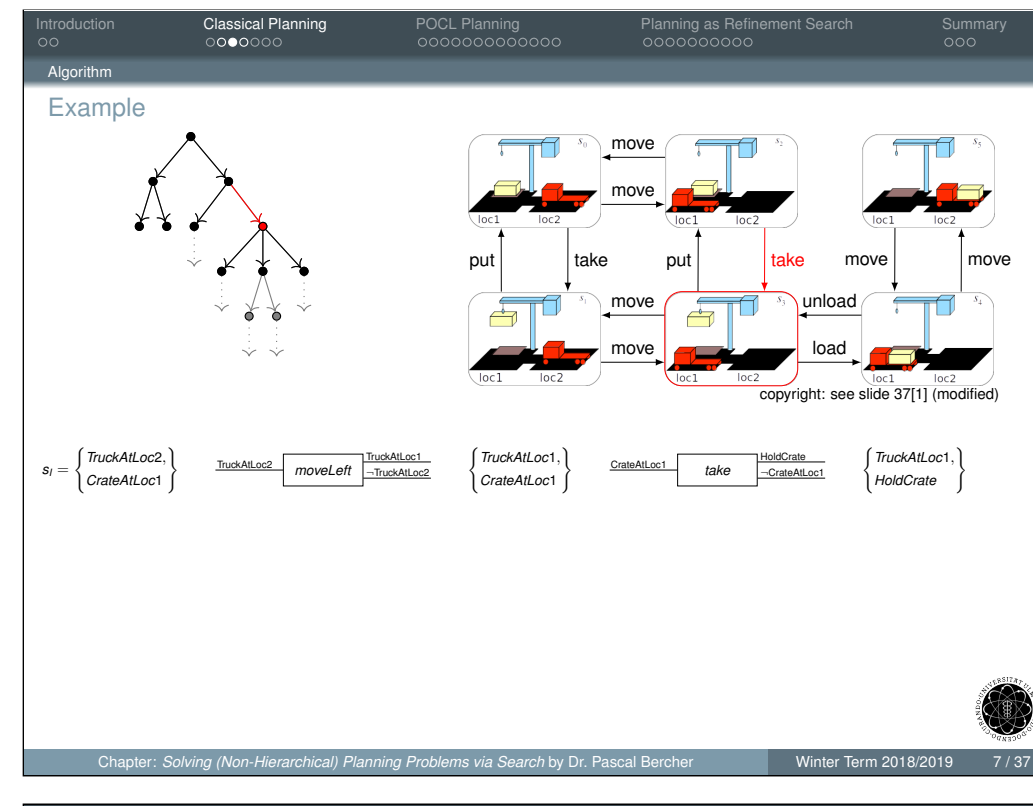

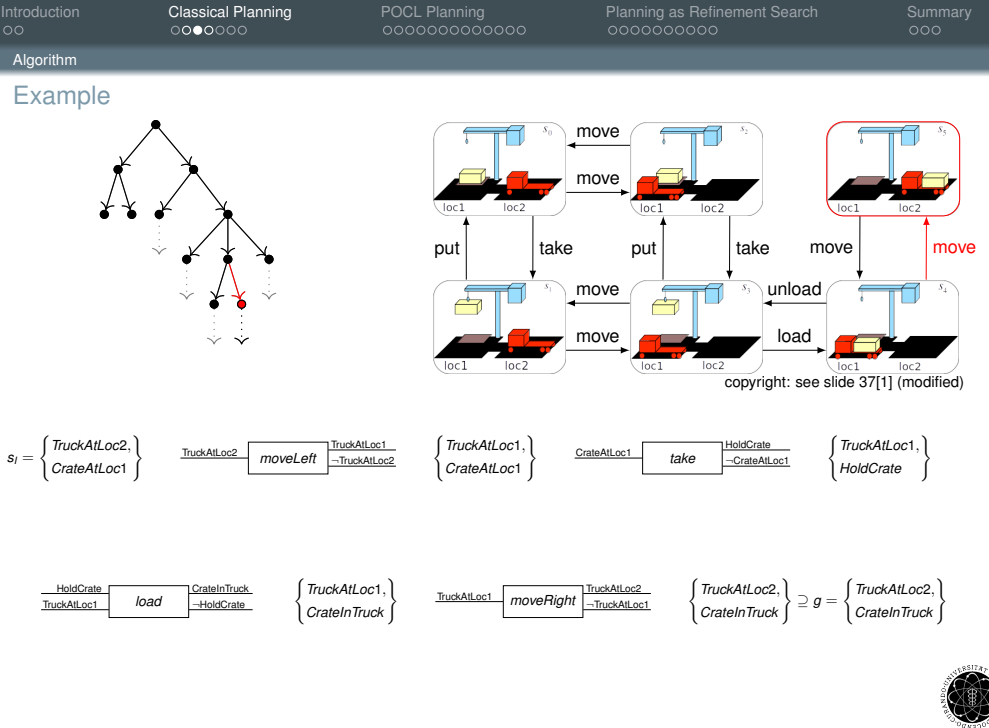

 $s_I =$ 

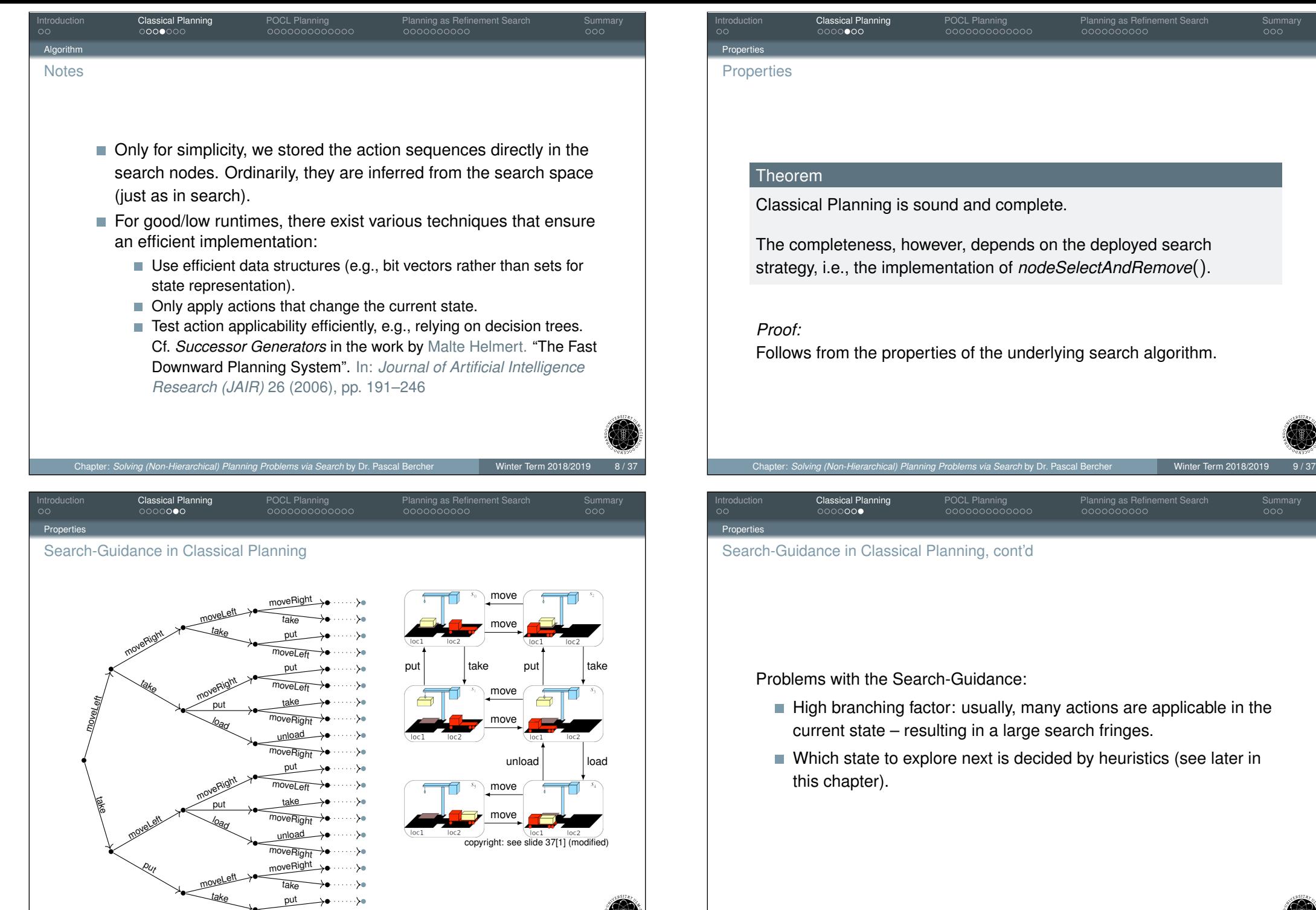

<span id="page-3-0"></span> $\overbrace{\text{moveLeft}}$  +  $\cdots$  +

釢

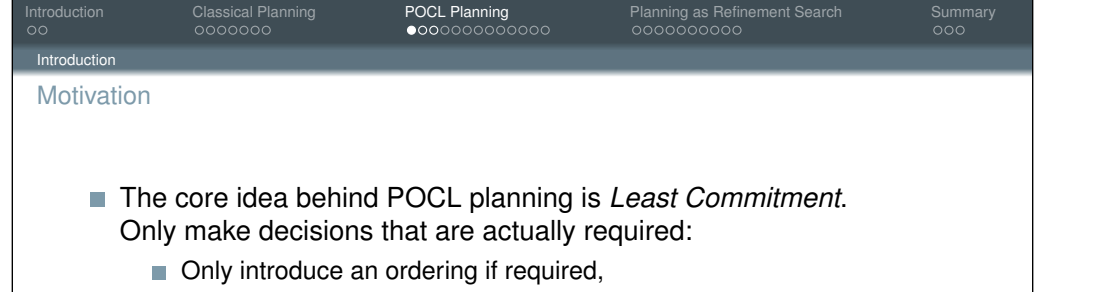

- only insert required variable constraints (not yet covered here), and
- only insert actions if they contribute towards some precondition.
- Consequently, search nodes are partially ordered plans which can represent an exponential number of classical solutions in one node.
	- $\rightarrow$  Prevents early commitment on when actions are applied.
- $\blacksquare$  In contrast to classical planning, POCL planning searches in a regression-like fashion.
- This algorithm will (also) be extended to a plan space-based algorithm for hierarchical planning.

<span id="page-4-0"></span>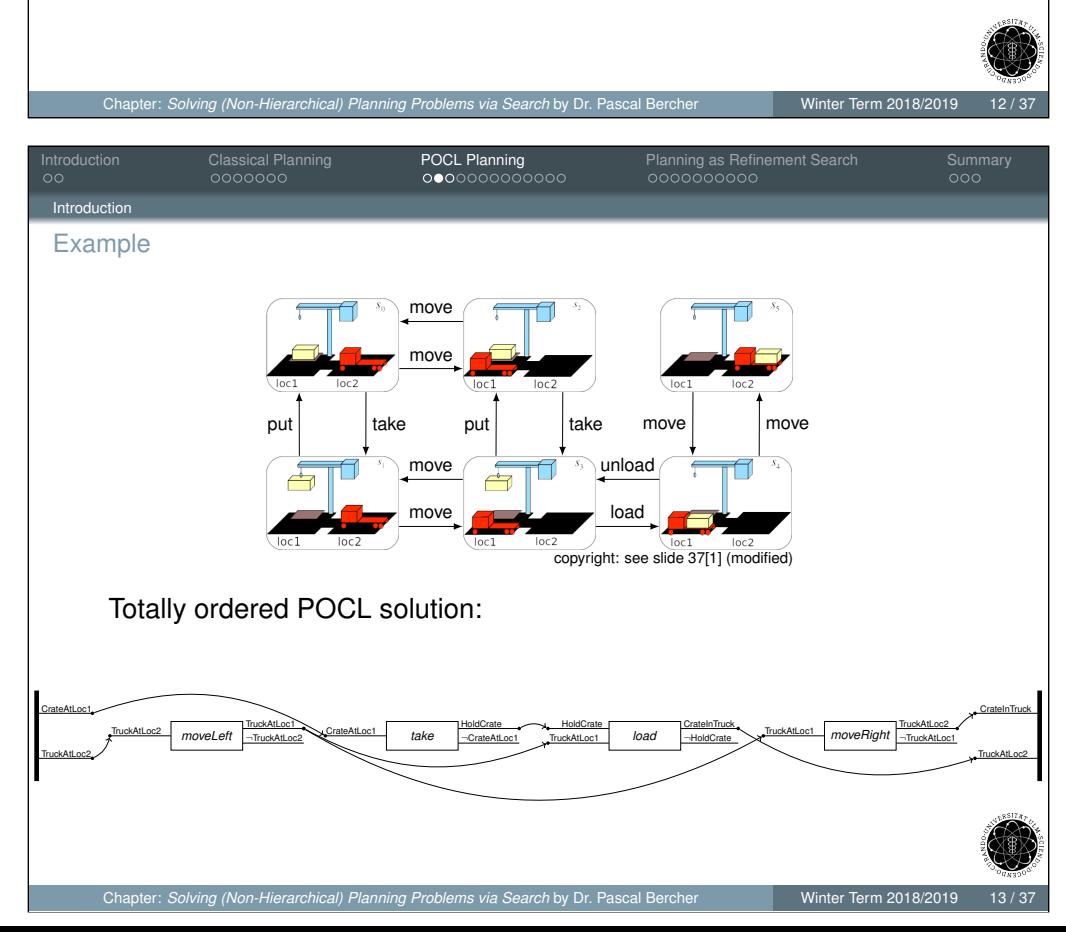

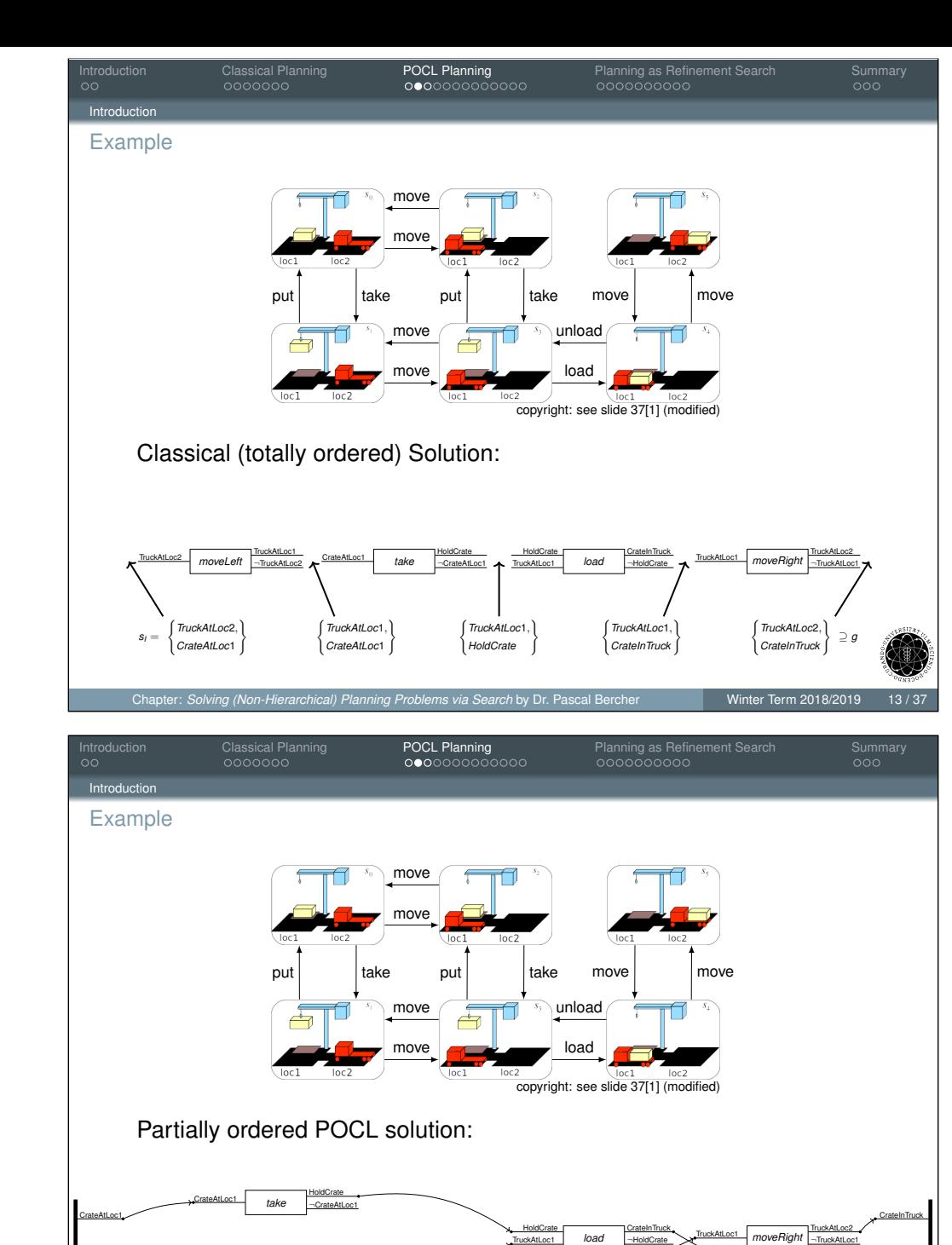

*moveLeft*

TruckAtLoc2

TruckAtLoc1 ¬TruckAtLoc2

TruckAtLoc2

TruckAtLoc2

<span id="page-5-0"></span>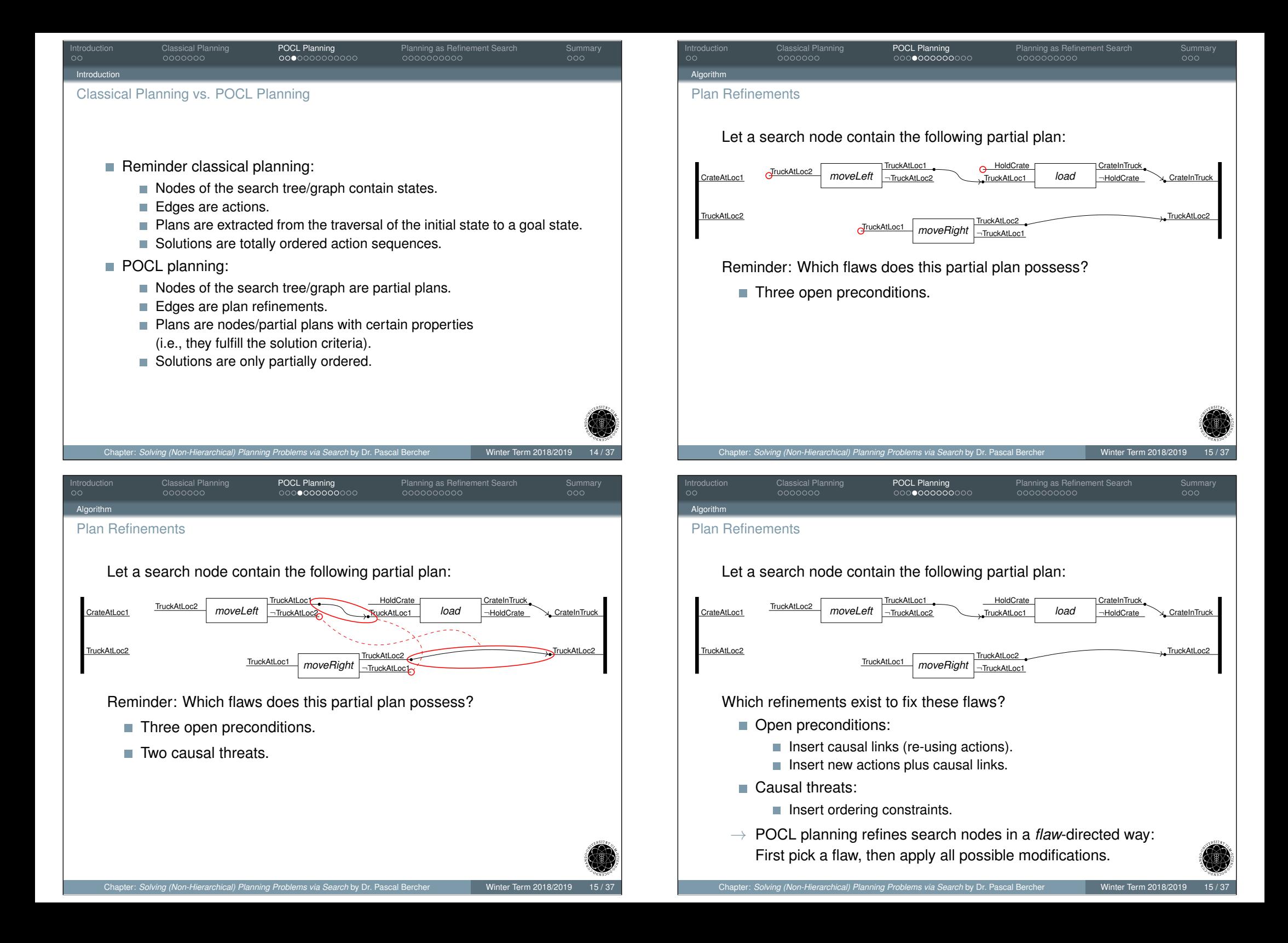

<span id="page-6-0"></span>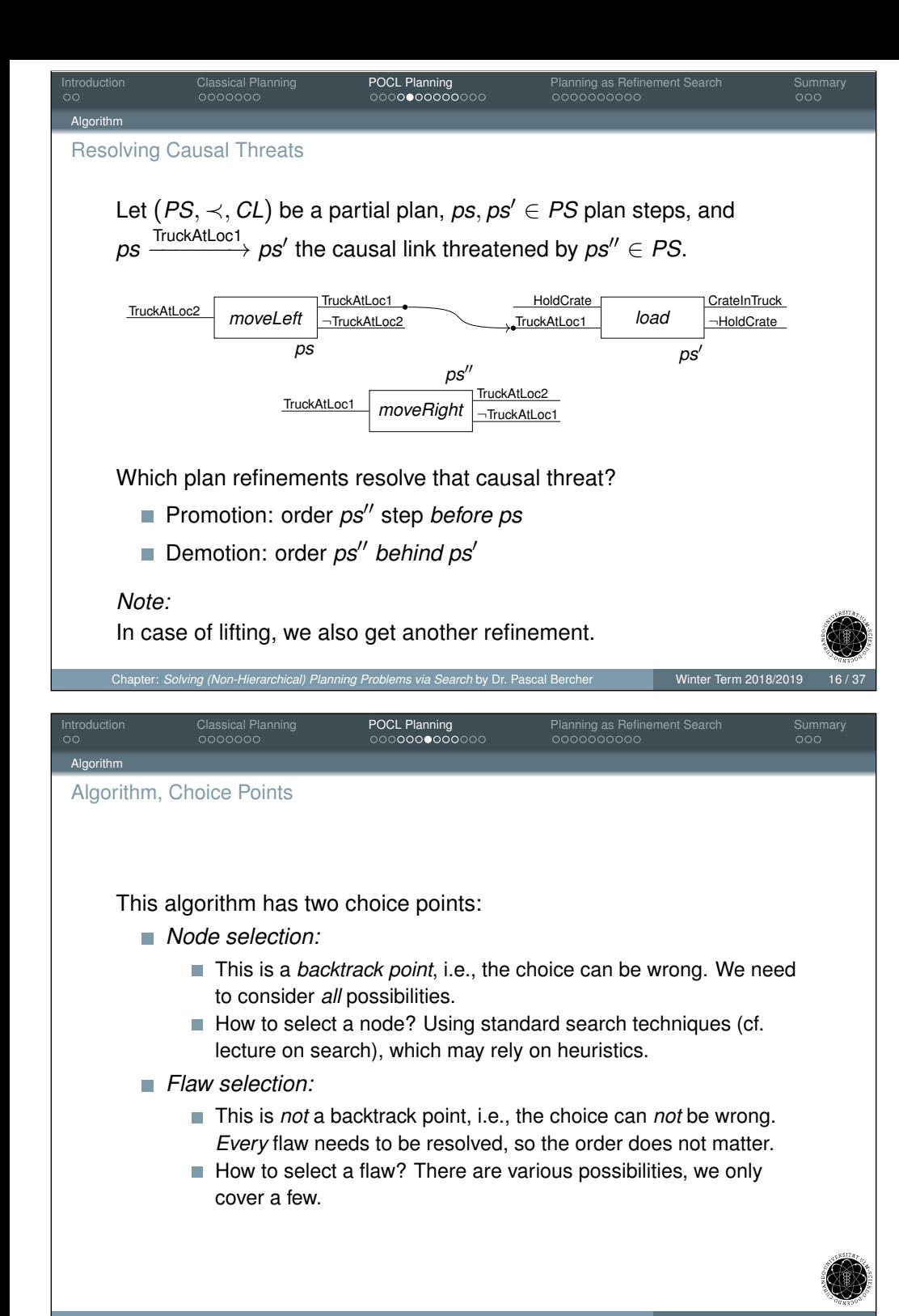

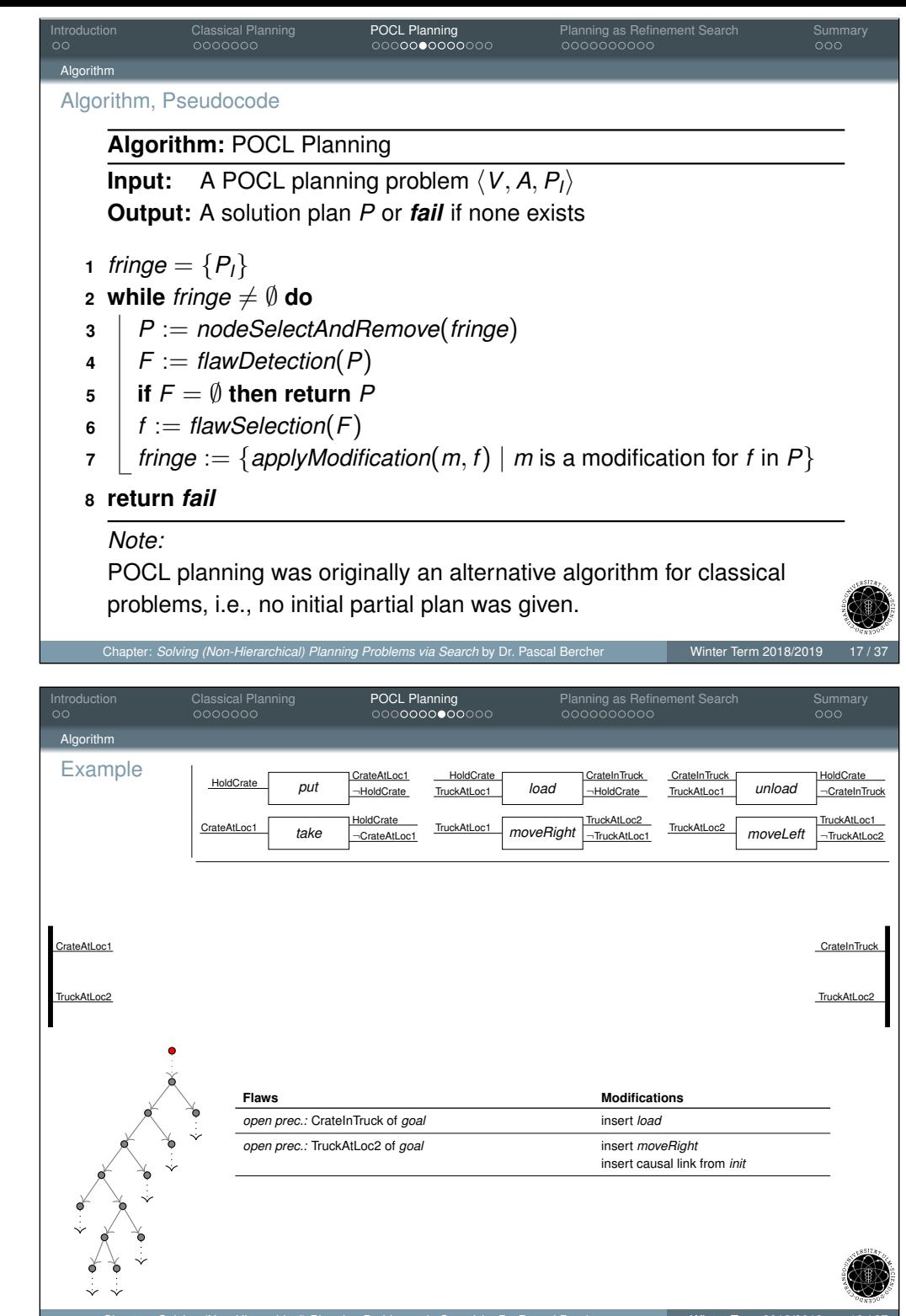

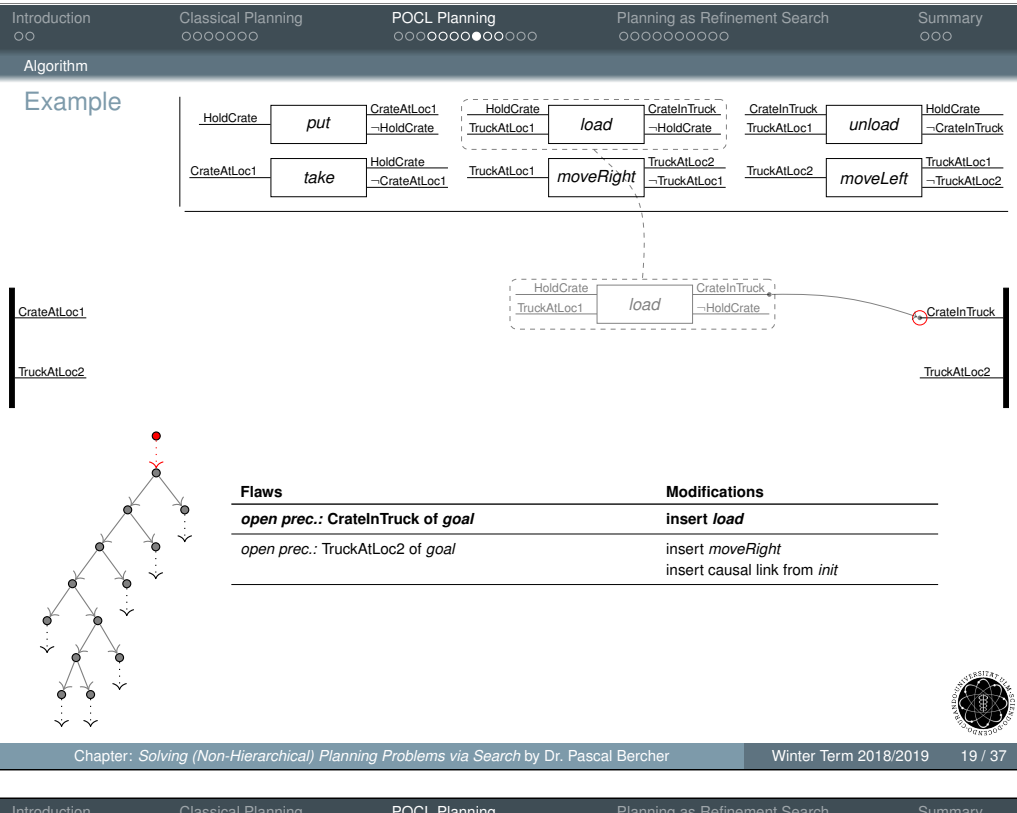

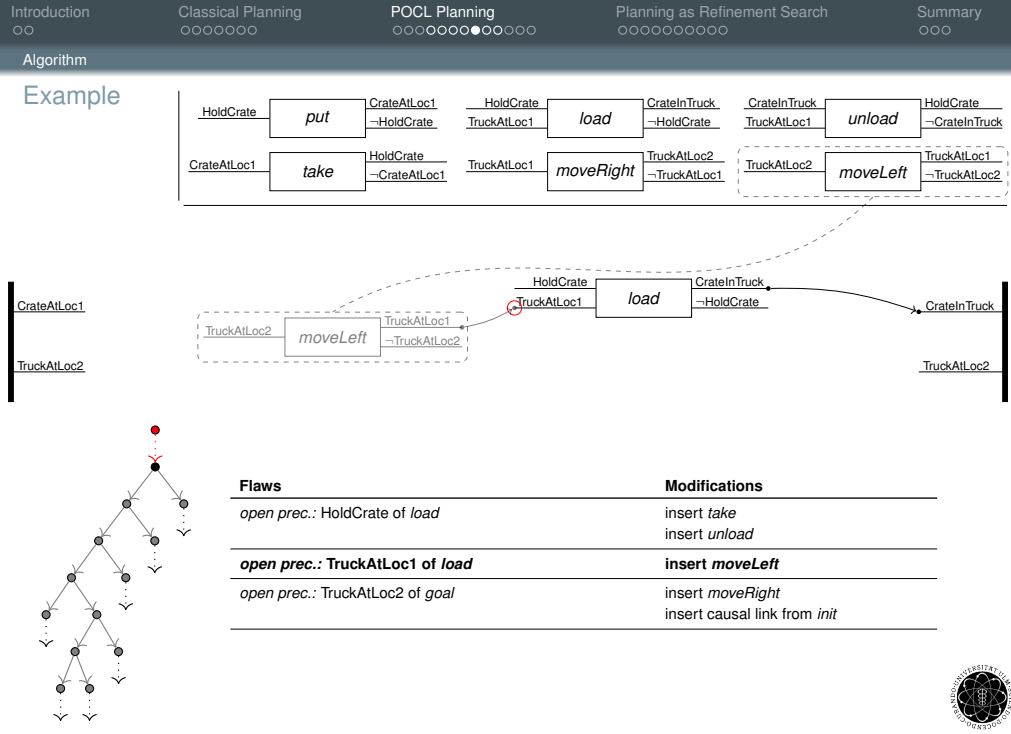

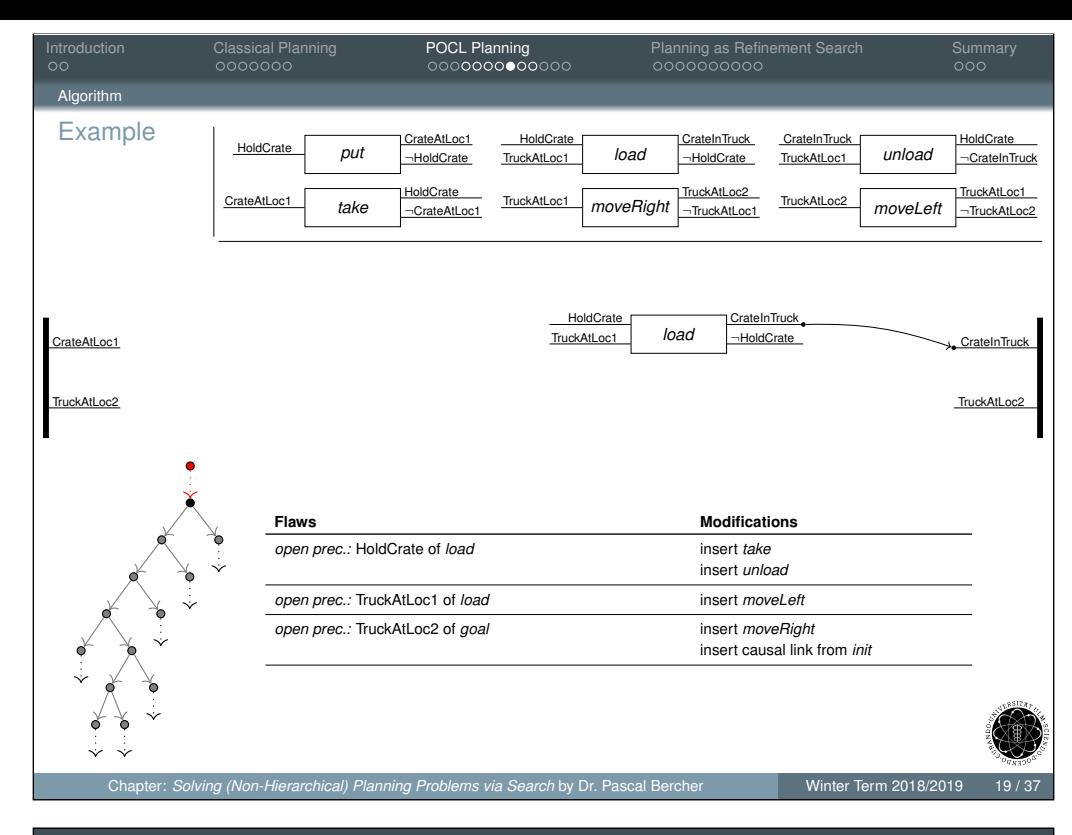

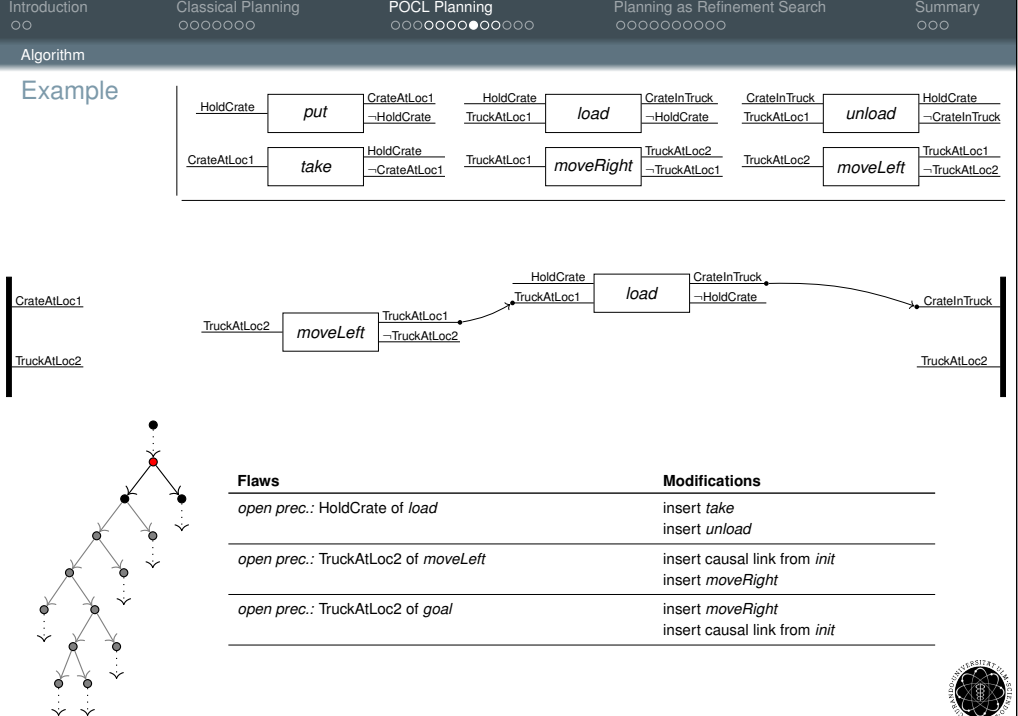

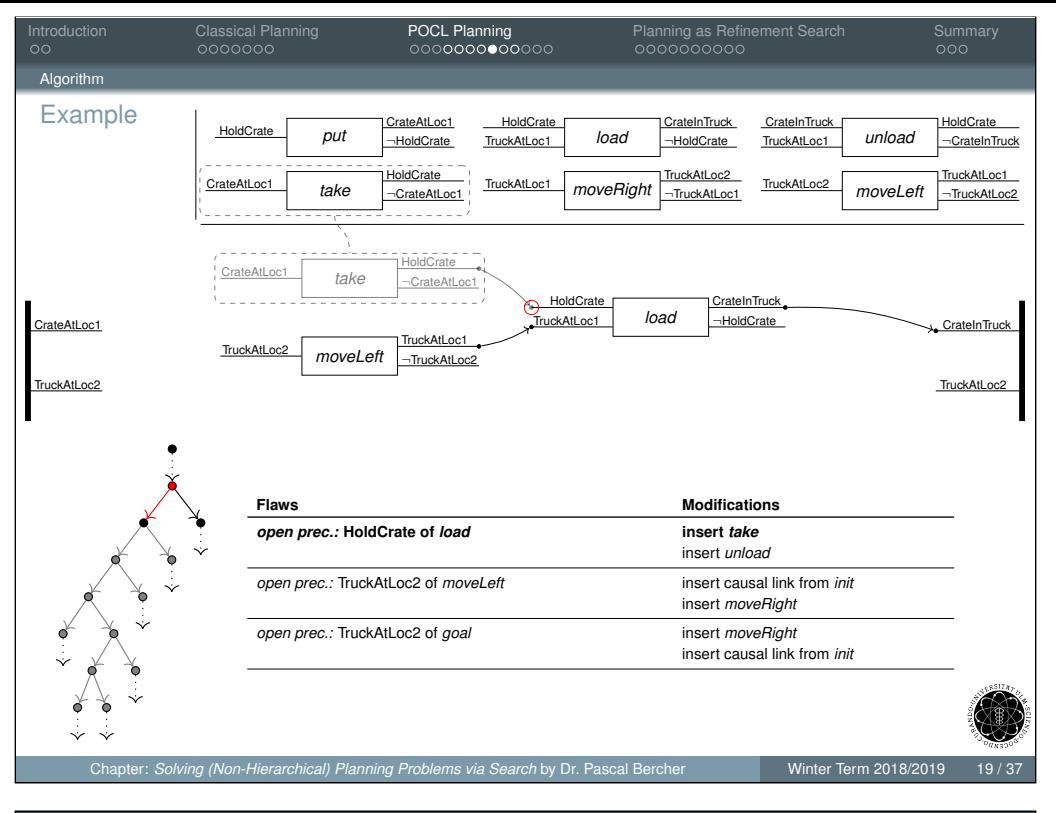

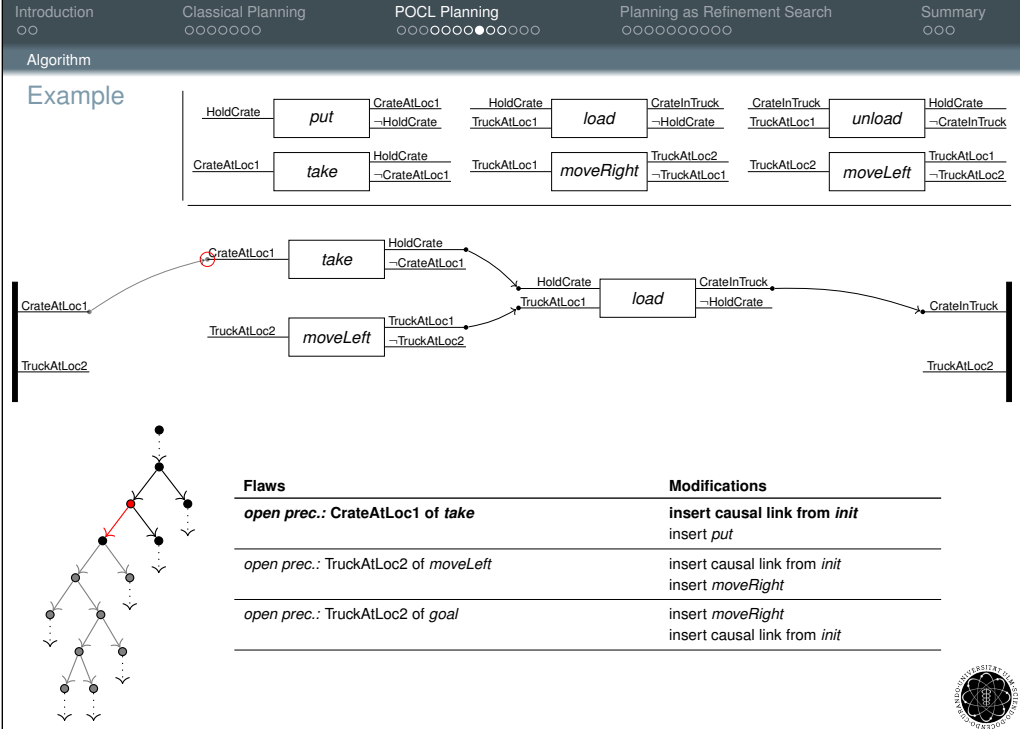

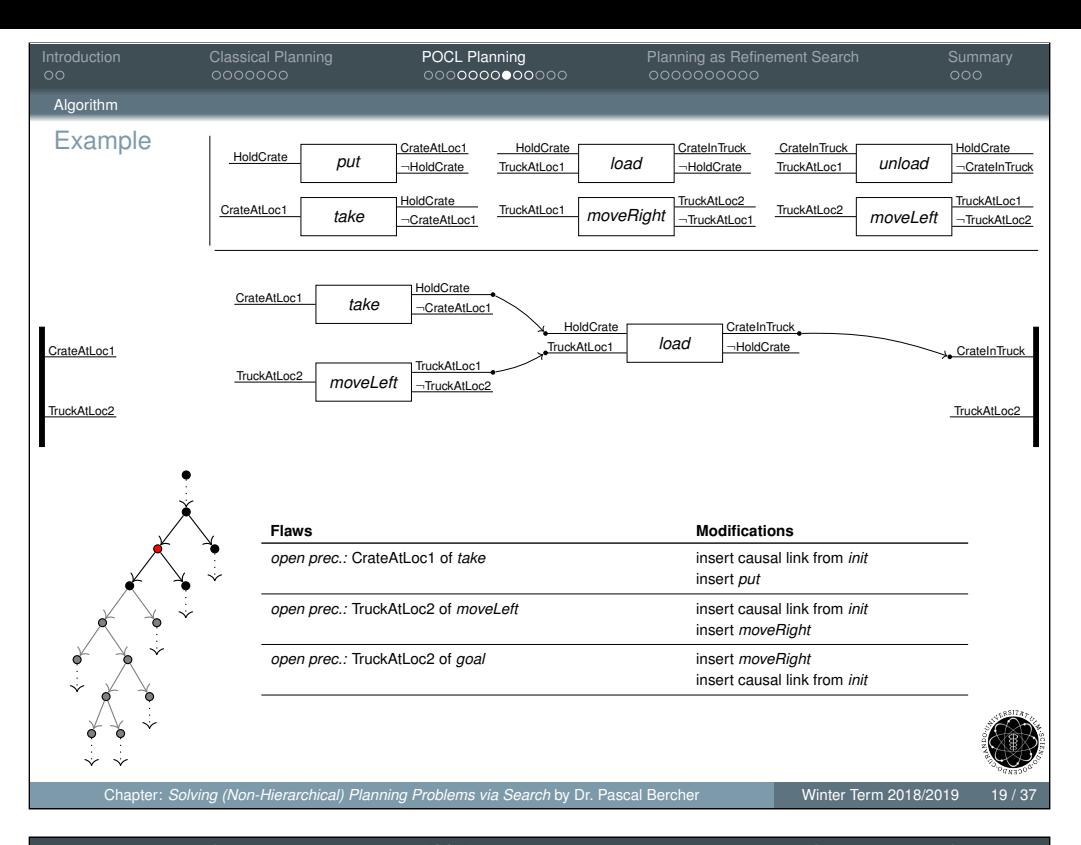

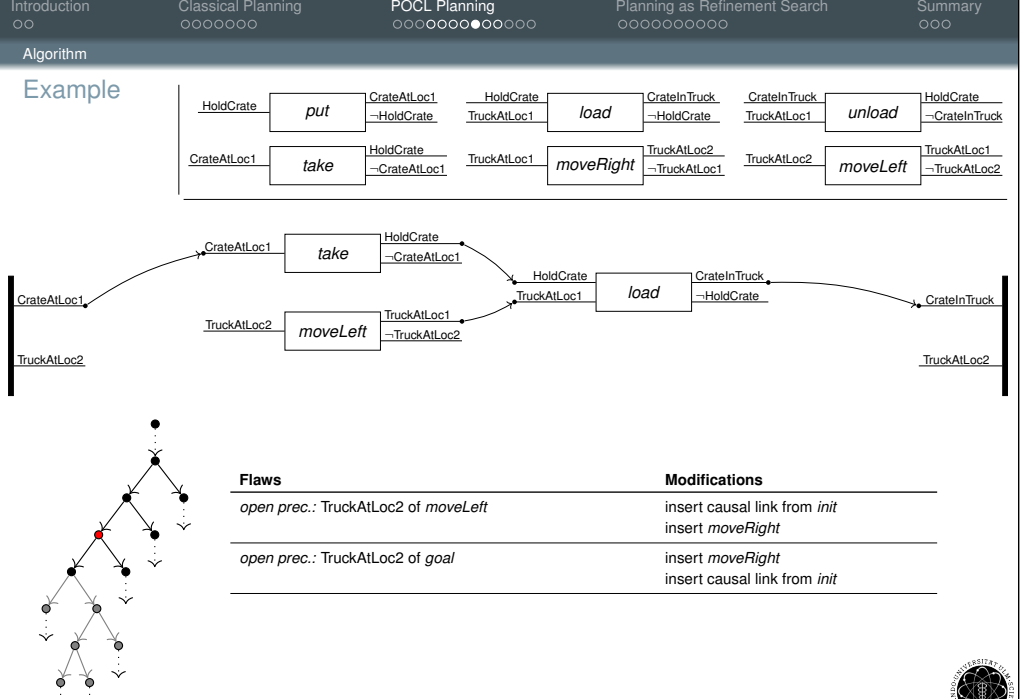

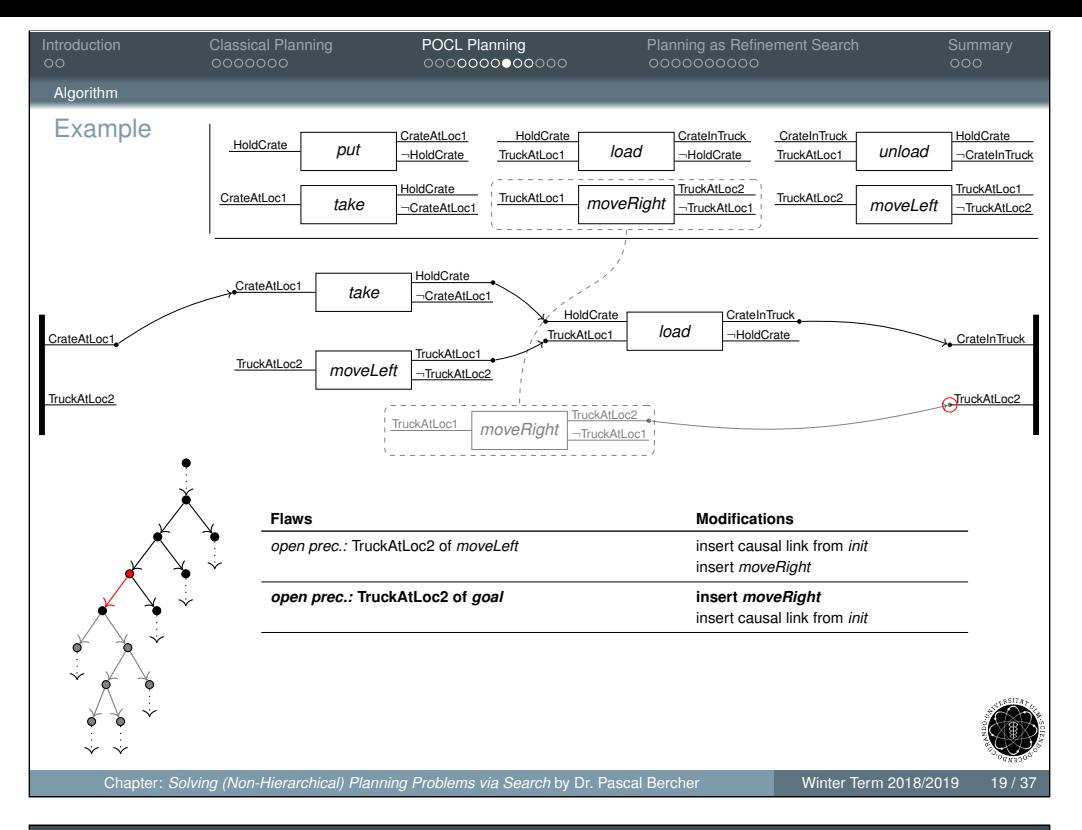

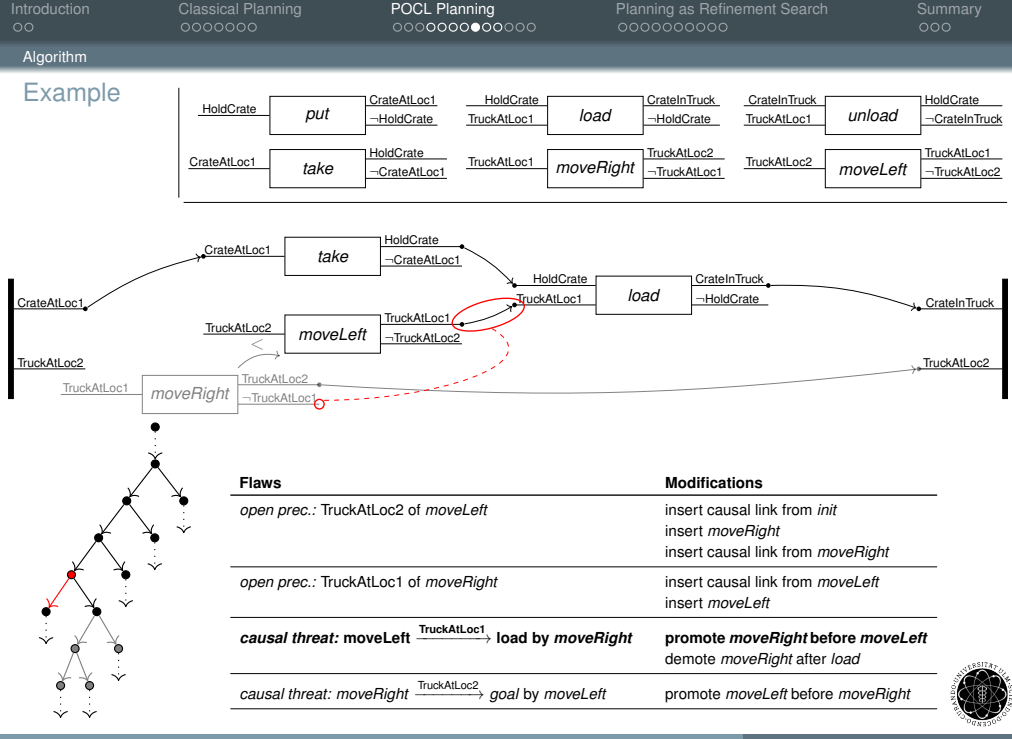

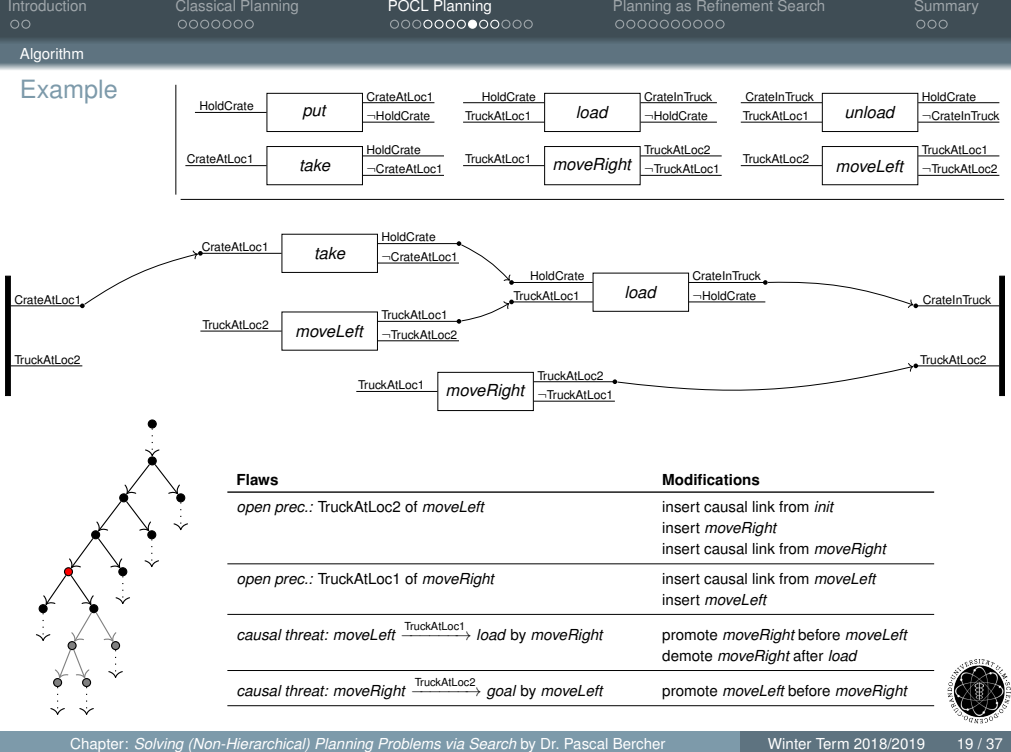

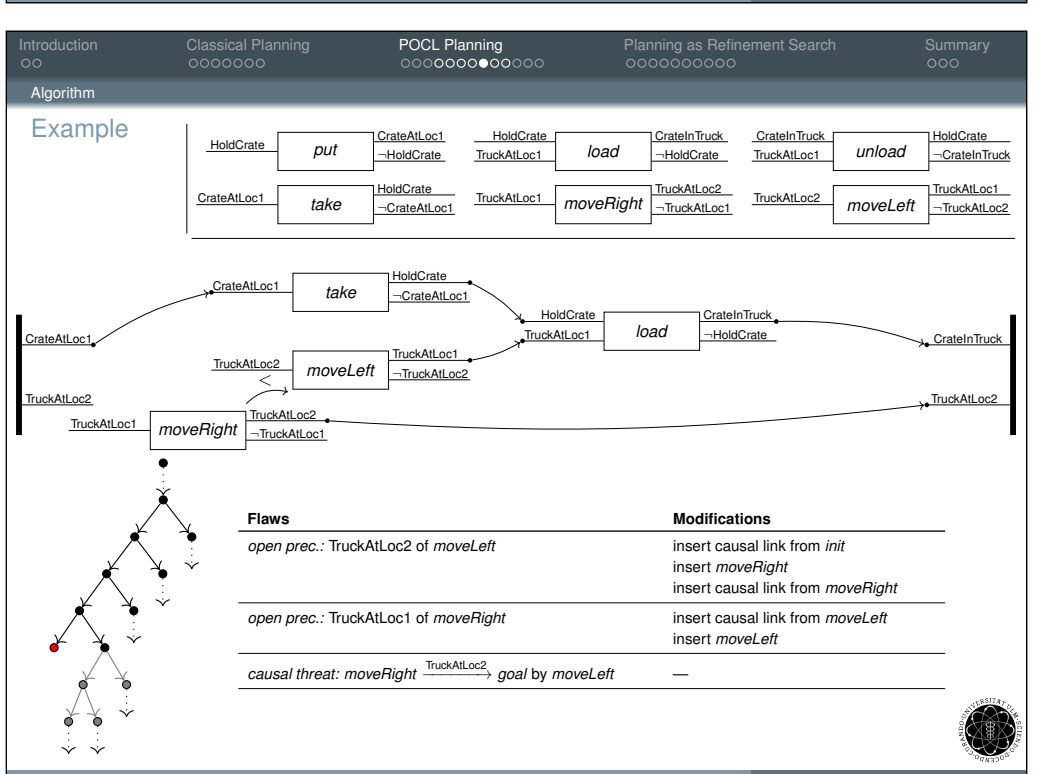

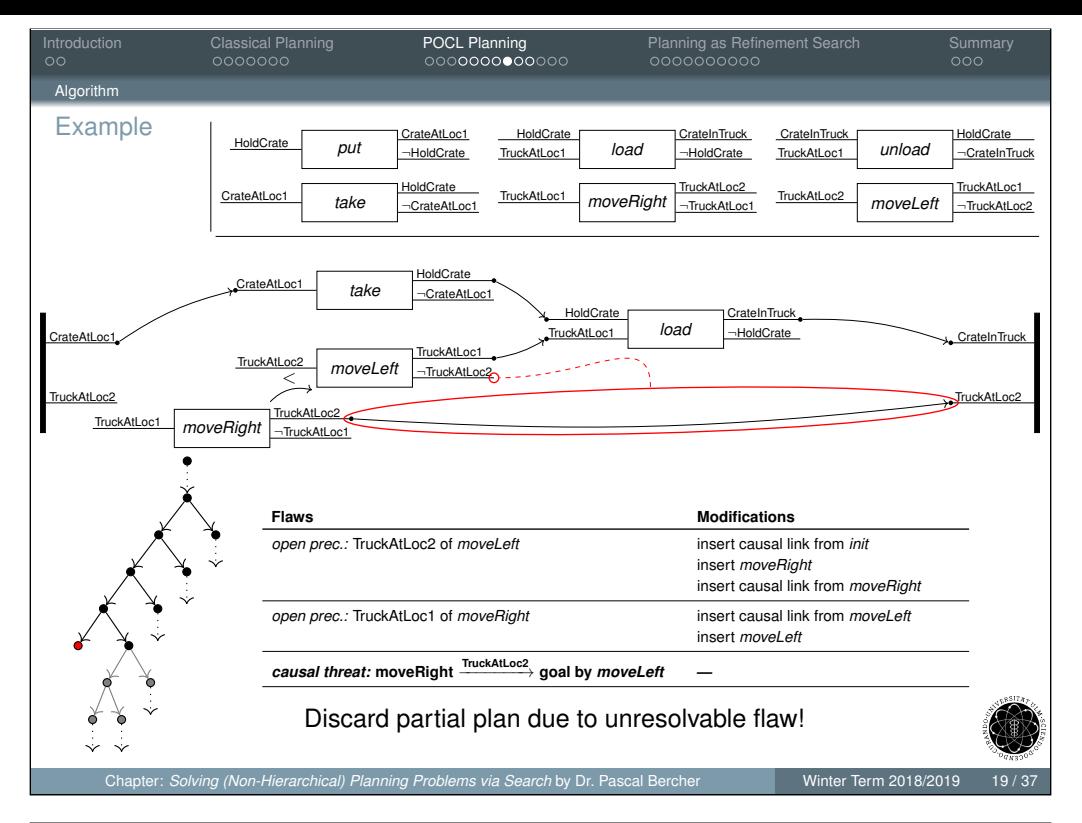

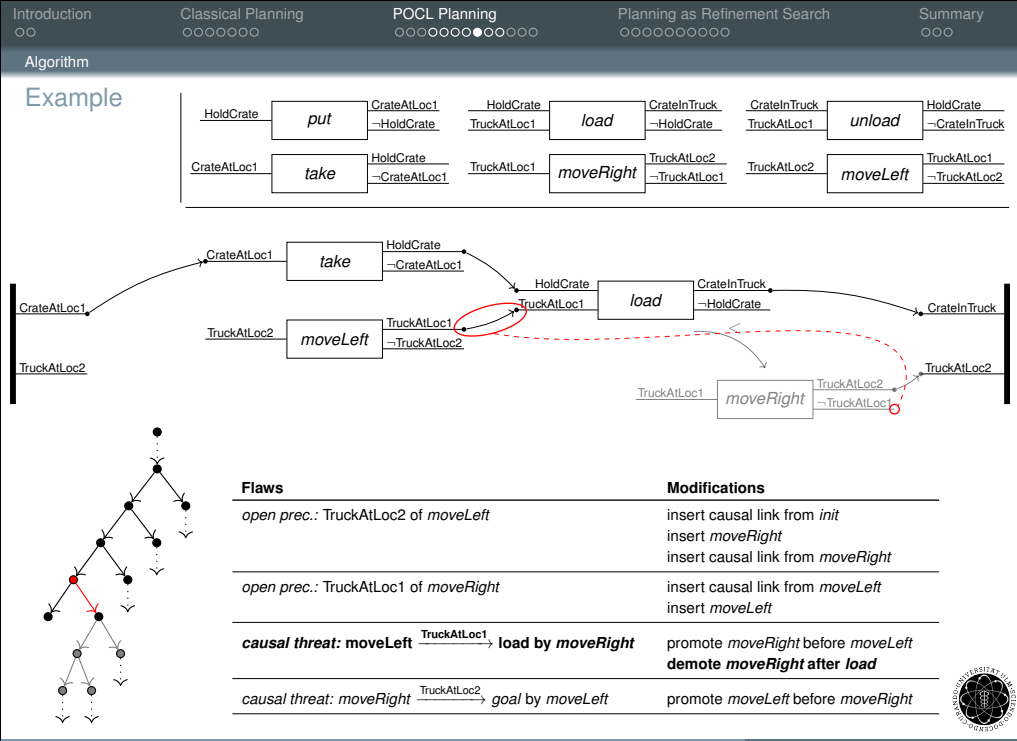

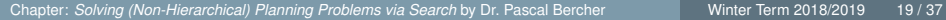

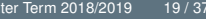

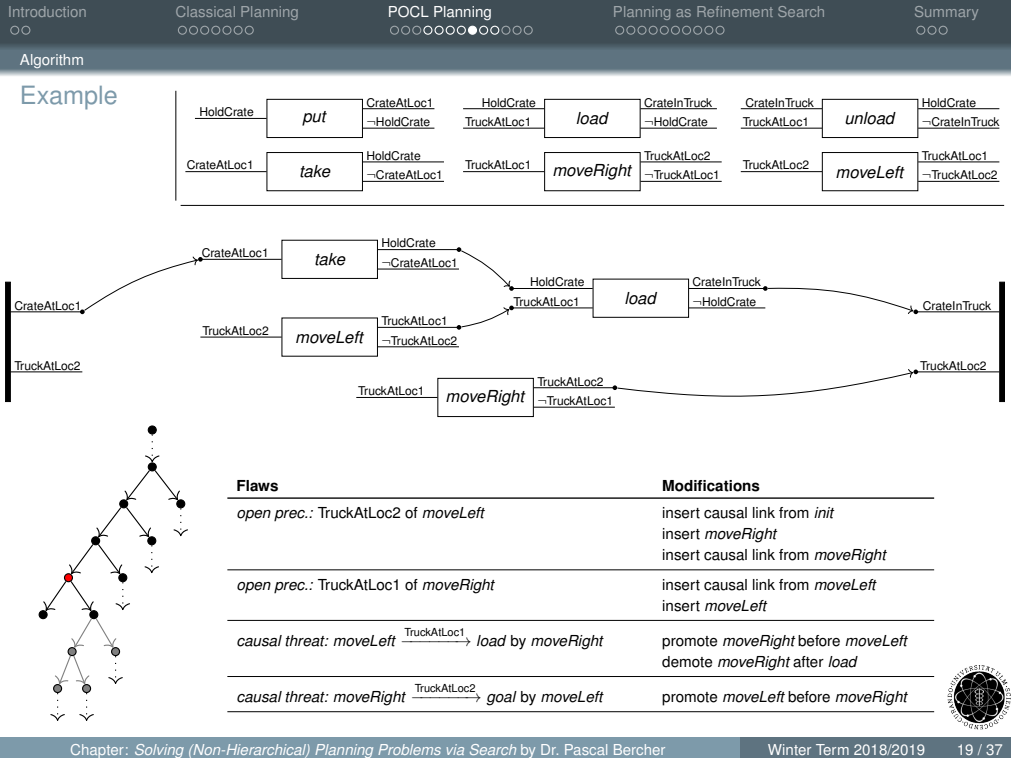

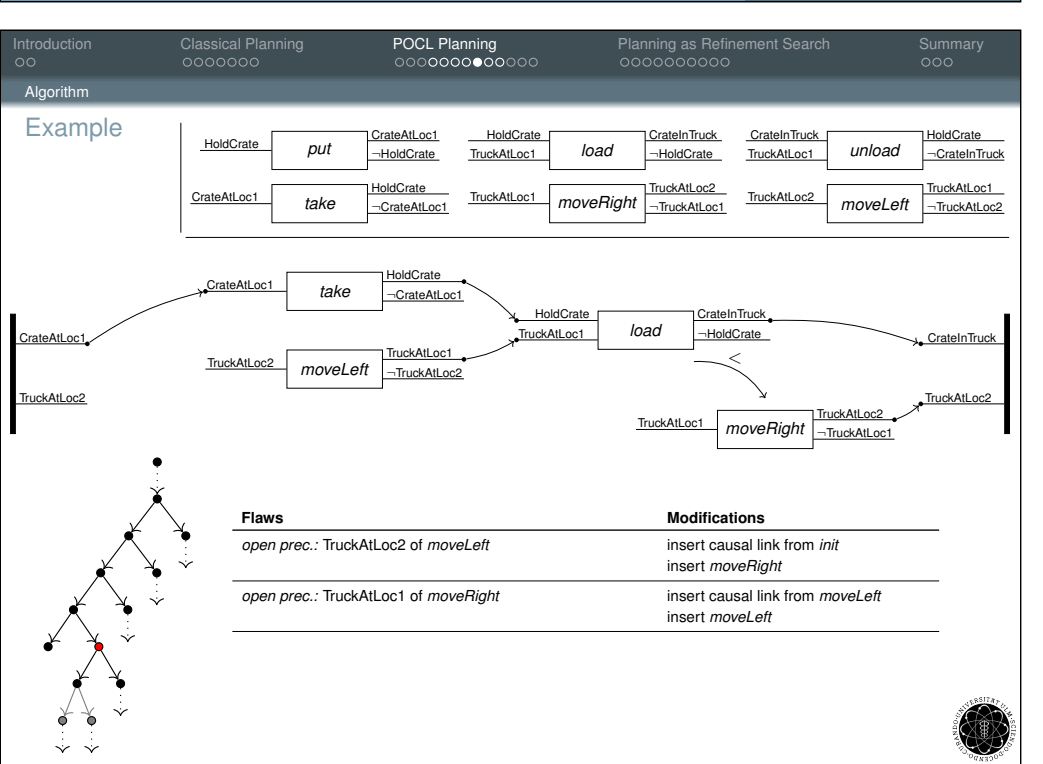

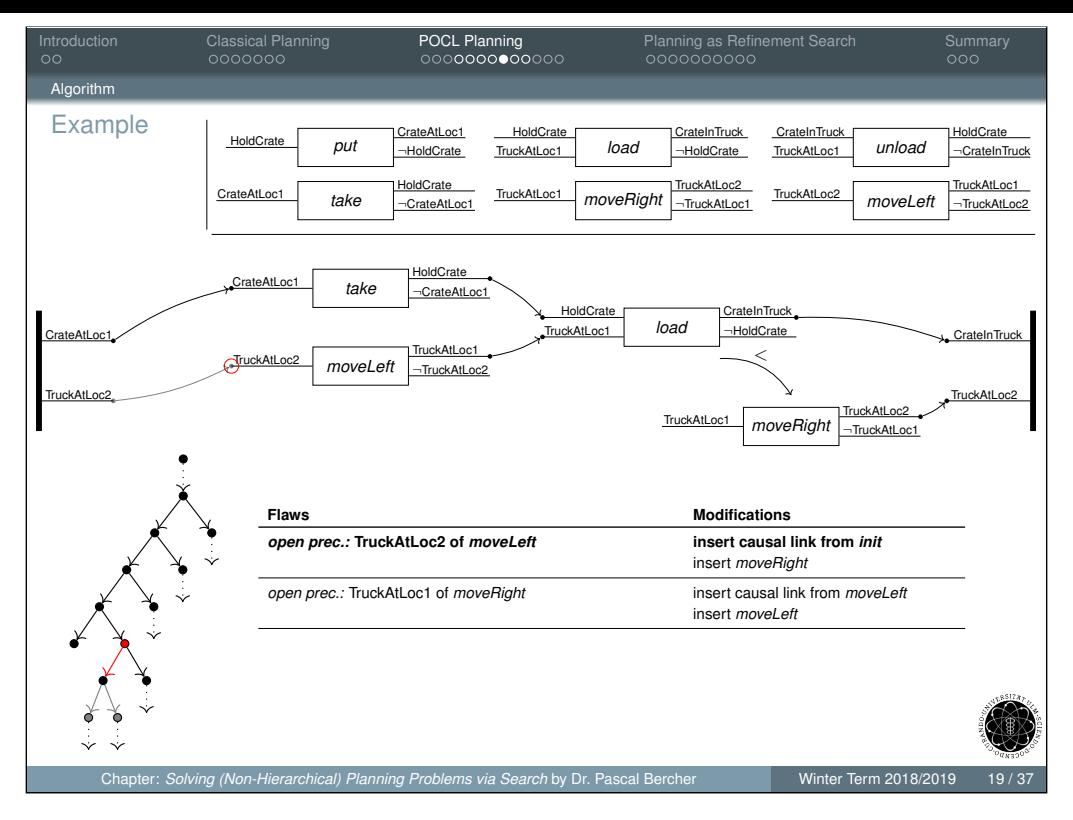

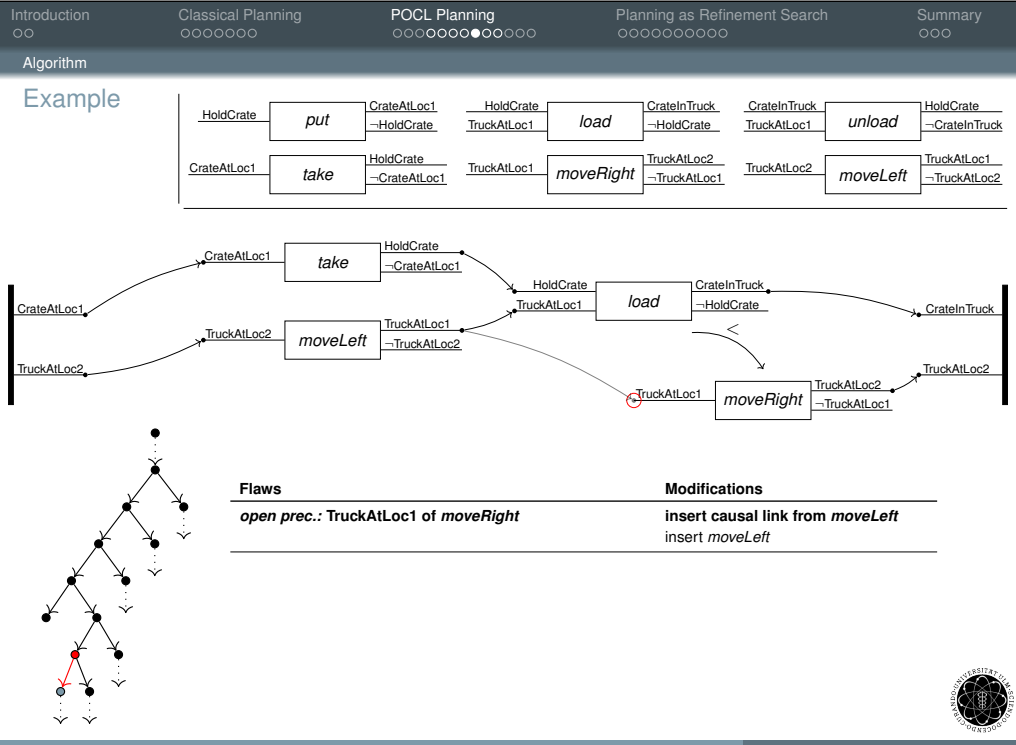

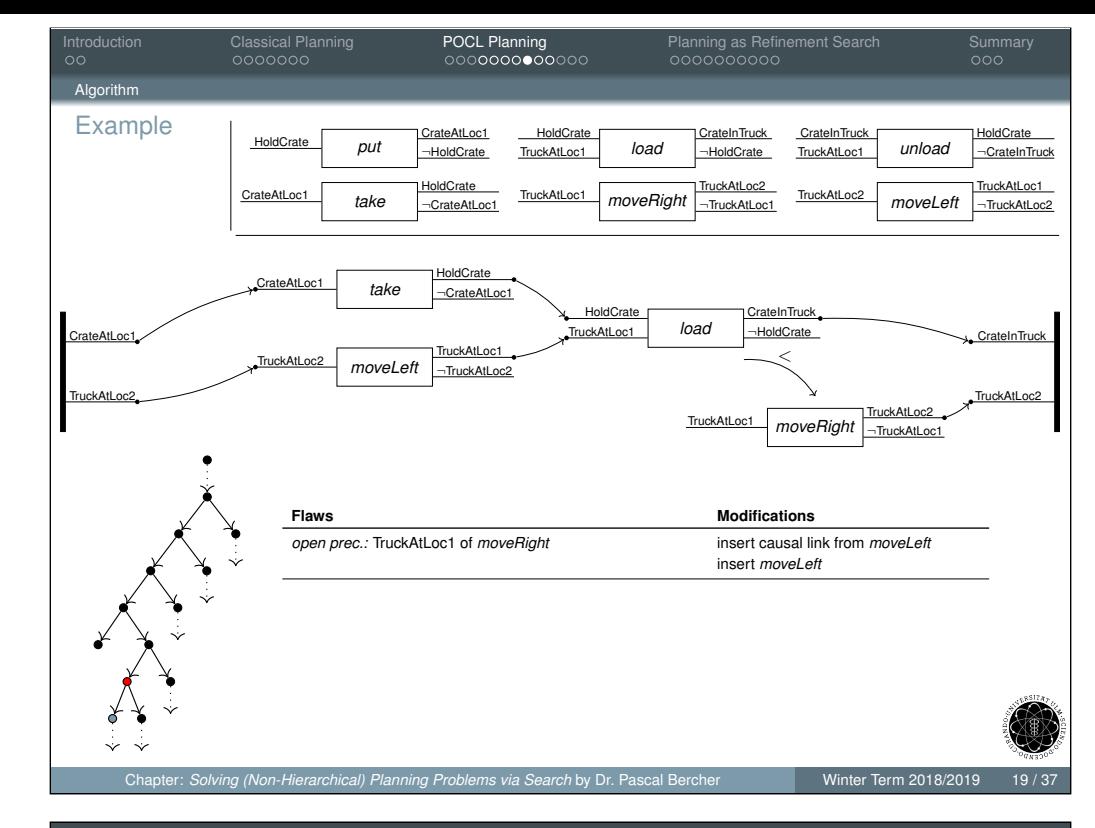

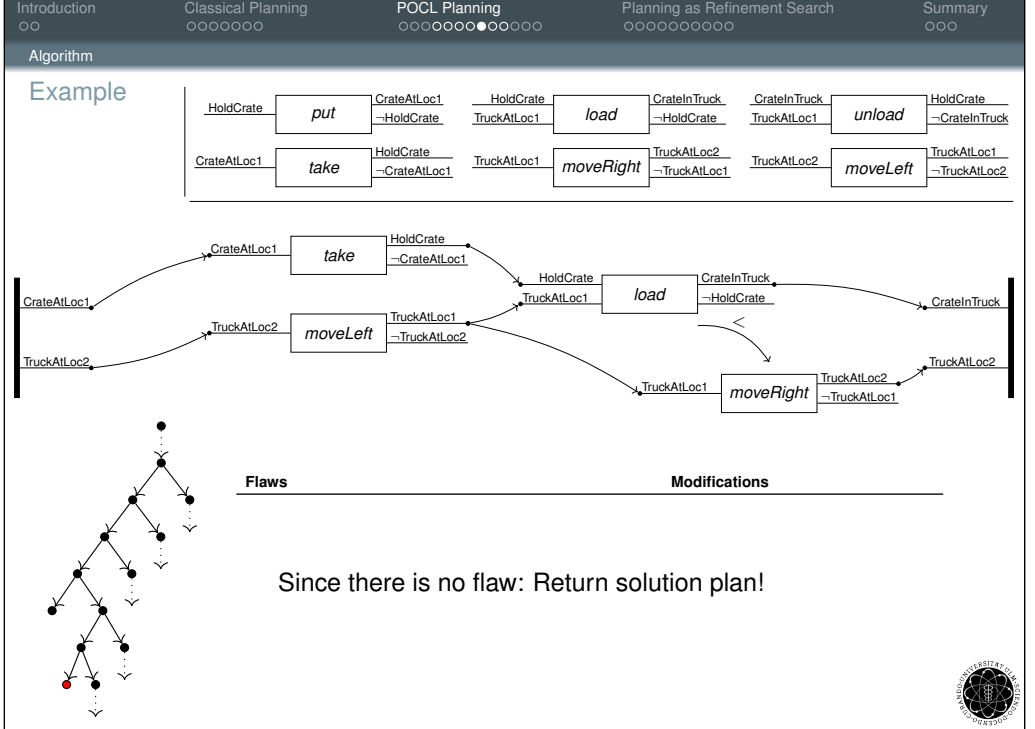

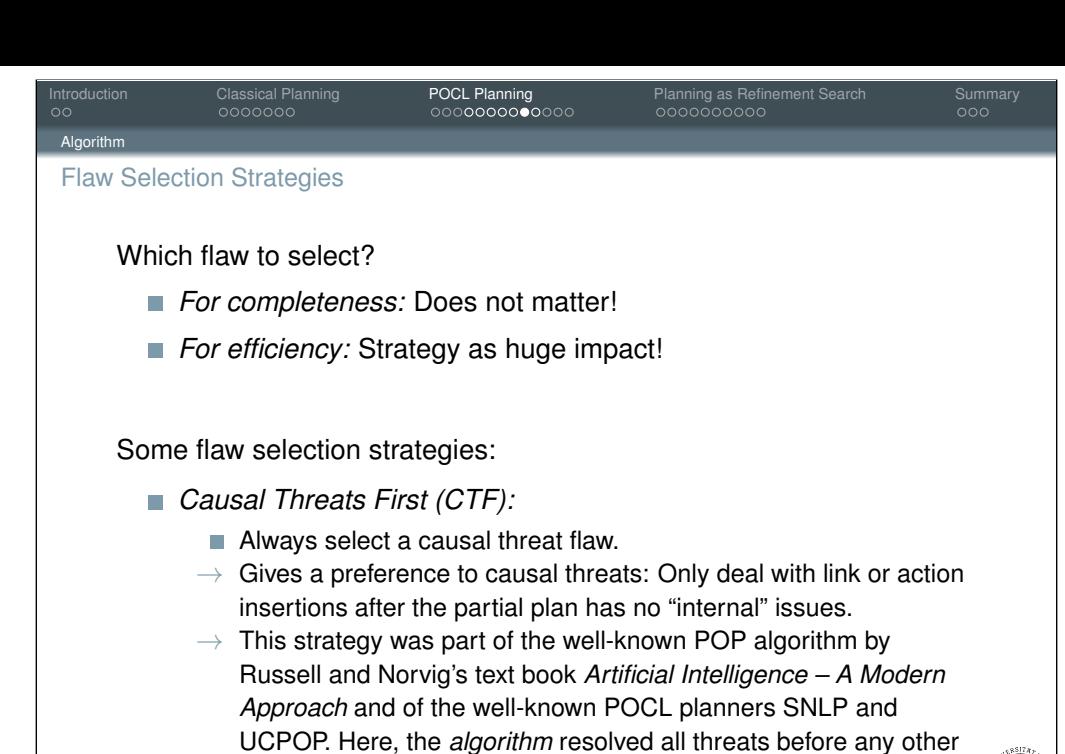

Chapter: *Solving (Non-Hierarchical) Planning Problems via Search* by Dr. Pascal Bercher Winter Term 2018/2019

flaw (open condition) was selected.

<span id="page-12-0"></span>Introduction Classical Planning **POCL Planning POCL Planning Planning as Refinement Search Summary** [Al](#page-0-0)gorithm [F](#page-5-0)law Se[lect](#page-1-0)[ion S](#page-3-0)trategies

Which flaw to select?

- **For completeness:** Does not matter!
- **For efficiency:** Strategy as huge impact!

Some flaw selection strategies:

# *Left-Most Open Condition First (LMOCF):*

- Always select a precondition that is closest to the initial state.
- $\rightarrow$  This strategy first creates one long chain of actions that is rooted in the initial state, then completes it starting from left to right.
- $\rightarrow$  Search nodes have only one linearization until the chain finally roots in the initial state.

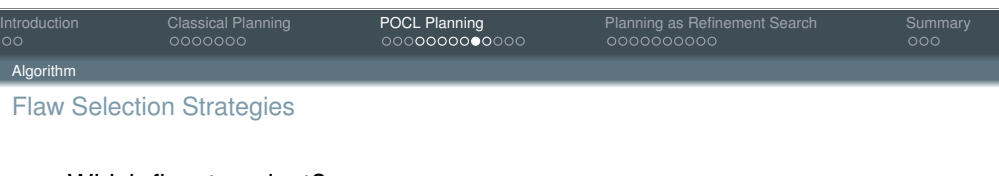

Which flaw to select?

- *For completeness:* Does not matter!
- **For efficiency:** Strategy as huge impact!

Some flaw selection strategies:

- *Least-Cost Flaw-Repair (LCFR):*
	- Always select a flaw that this "cheap" to repair, i.e., for which there are the fewest modifications.
	- $\rightarrow$  This strategy *locally* minimizes the branching factor of the search space.
	- $\rightarrow$  Nice special case: Fix flaws with just one modification! (This choice can *never* be wrong!)

Introduction Classical Planning **POCL Planning POCL Planning Planning as Refinement Search Summary** 

Algorithm Flaw Selection Strategies

# Which flaw to select?

- **For completeness:** Does not matter!
- *For efficiency:* Strategy as huge impact!

ter: *Solving (Non-Hierarchical) Planning Problems via Search* by Dr. Pascal Ber

Some flaw selection strategies:

Flaw selection strategies can be combined/concatenated!

For instance,  $\langle CTF, LMOCF, LCFR \rangle$  will:

- $\blacksquare$  First eliminate all causal threats,
- among all non-threat flaws select a left-most open condition,
- $\blacksquare$  and among them some flaw with the fewest modifications.

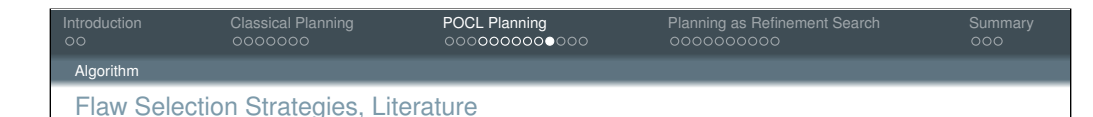

There are *many* flaw selection strategies known to the literature. Some pointers:

- **Hakan L. S. Younes and Reid G. Simmons. "VHPOP: Versatile** heuristic partial order planner". In: *Journal of Artificial Intelligence Research (JAIR)* 20 (2003), pp. 405–430
- Martha E. Pollack et al. "Flaw Selection Strategies For Partial-Order Planning". In: *Journal of Artificial Intelligence Research (JAIR)* 6 (1997), pp. 223–262
- Mike Williamson and Steve Hanks. "Flaw Selection Strategies for Value-Directed Planning". In: *Proc. of the 3rd Int. Conf. on Artificial Intelligence Planning Systems (AIPS 1996)*. AAAI Press, 1996, pp. 237–244

Chapter: *Solving (Non-Hierarchical) Planning Problems via Search* by Dr. Pascal Bercher Winter Term 2018/2019

Introduction Classical Planning **POCL Planning POCL Planning Planning as Refinement Search Summary** 

<span id="page-13-0"></span>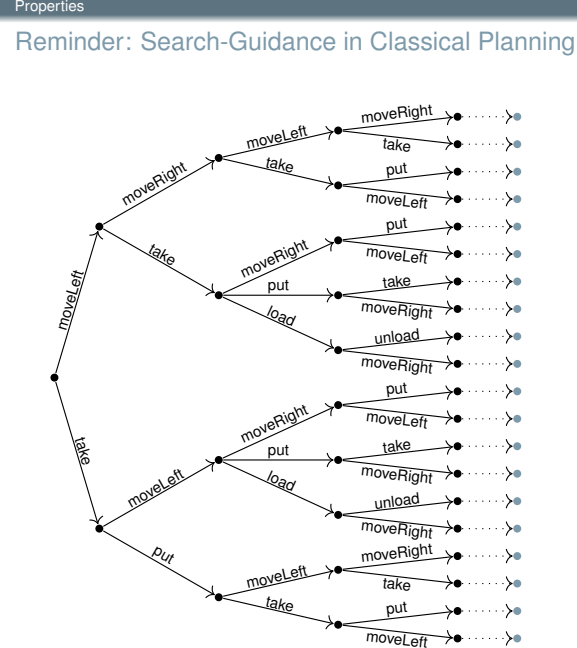

Main issue in classical planning:

High branching factor, which usually allows many actions to be applicable in the current state – resulting in a large search fringes. (Dealt with by heuristics).

Introduction **Classical Planning POCL Planning Prometal Planning as Refinement Search Summary Properties** 

### **Theorem**

Properties

POCL Planning is sound and complete.

The completeness, however, depends on the deployed search strategy, i.e., the implementation of *nodeSelectAndRemove*()).

Further, POCL planning does not provide the strongest form of completeness. Why?

# *Proof:*

Follows from:

- The properties of the underlying search algorithm.
- The fact that for each flaw *all* modifications that could possibly resolve that flaw are branched into the search space.
- The strongest form of completeness does not hold, since only causally relevant actions can be added in POCL planning. Chapter: *Solving (Non-Hierarchical) Planning Problems via Search* by Dr. Pascal Bercher

Introduction Classical Planning **POCL Planning POCL Planning Planning as Refinement Search Summary** Properties Search-Guidance in POCL Planning

For mainly two reasons the branching factor in POCL planning is usually very small:

- Due to the regression-like search procedure and the fact that only causally relevant actions are selected.
- The explicit *flaw selection step* allows to select flaws which produce a small branching factor.

Problems with the Search-Guidance:

- Despite smaller branching factor, we still need to decide on which partial plans to work next  $\rightarrow$  use heuristics!
- $\blacksquare$  Heuristic design is more complicated here, because there are more constraints to respect (the partial plan rather than just a state).

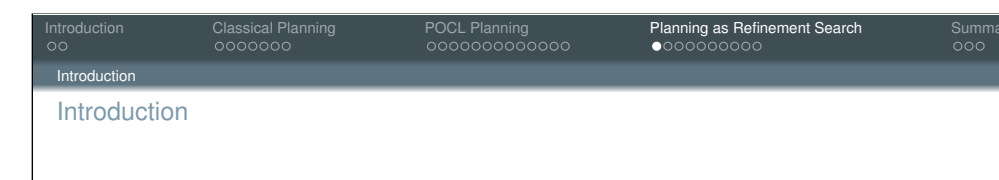

- POCL planning is often referred to as *refinement planning*.
- **Informally,** *refinement* in the context of POCL planning means that a partially developed plan gets more specialized via adding constraints (such as causal links, actions, ordering constraints).
- More generally, *refinement search* is a theoretical concept, where each search node is interpreted as the set of solution candidates that it induces, i.e., that can be reached from it. Example In POCL planning that's the set of totally ordered action sequences that can be derived from the current partial plan.
- **Refinement operators** (the modifications) restrict these sets.
- $\blacksquare$  It allows to compare different planning algorithms and to define certain properties.

<span id="page-14-0"></span>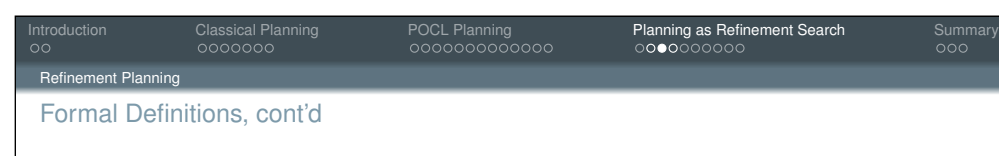

Chapter: *Solving (Non-Hierarchical) Planning Problems via Search* by Dr. Pascal Bearch 101

The concept of *planning as refinement search* was formally introduced by:

- Subbarao Kambhampati et al. "Planning as Refinement Search: A Unified Framework for Evaluating Design Tradeoffs in Partial-Order Planning". In: *Artificial Intelligence* 76.1-2 (1995), pp. 167–238
- Subbarao Kambhampati. "Refinement Planning as a Unifying Framework for Plan Synthesis". In: *AI Magazine* 18.2 (1997), pp. 67–98

(The definitions provided here base upon the '95 article.)

Refinement Planning

Introduction **Classical Planning POCL Planning Commary** Planning as Refinement Search Summary

#### Formal Definitions

- Let *n* be search node. Then  $\langle n \rangle$ , the *candidates set* is the set of action sequences that can be derived from *n* via the available refinement operators.
- A *refinement operator R* generates, for a search node *n*, a set of successor nodes  $n_1, \ldots, n_m$ , such that all resulting candidate sets are proper subsets of the parent search node.

That is: for all  $1 \le i \le m$  holds  $\langle\langle n_i \rangle\rangle \subset \langle\langle n \rangle\rangle$ 

Chapter: *Solving (Non-Hierarchical) Planning Problems via Search* by Dr. Pascal B

- Example In POCL planning "Resolve causal threat *t*" would be a refinement operator with  $n_1$  being the search node resulting from promotion and  $n<sub>2</sub>$  the one resulting from demotion.
- A refinement operator *R* is called *complete* if every solution in  $\langle\langle n \rangle\rangle$ is contained in at least one of its children candidate sets  $\langle\langle n_i \rangle\rangle$ .
- A refinement operator *R* is called *systematic* if for all  $i \neq i$  holds  $\langle\langle n_i \rangle\rangle \cap \langle\langle n_i \rangle\rangle = \emptyset.$

Introduction Classical Planning POCL Planning Pousses Planning as Refinement Search Summary

Refinement Planning

Systematicity in Refinement Planning

Systematicity:

- **Informally,** *systematic search* means that each plan is found at most once (no redundancy).
- Formally, a search algorithm is called *systematic* if all refinement operators are systematic.
- Alternative definition: A search algorithm is called *systematic* if for all search nodes *n* and *n'* in different branches of the search tree  $\langle\!\langle n \rangle\!\rangle \cap \langle\!\langle n' \rangle\!\rangle = \emptyset$  holds.
- **Further reading:** Subbarao Kambhampati. "On the Utility of Systematicity: Understanding Tradeoffs between Redundancy and Commitment in Partial-Order Planning". In: *Proc. of the 13th Int. Joint Conf. on Artificial Intelligence (IJCAI 1993)*. Morgan Kaufmann, 1993, pp. 1380–1385

<span id="page-15-0"></span>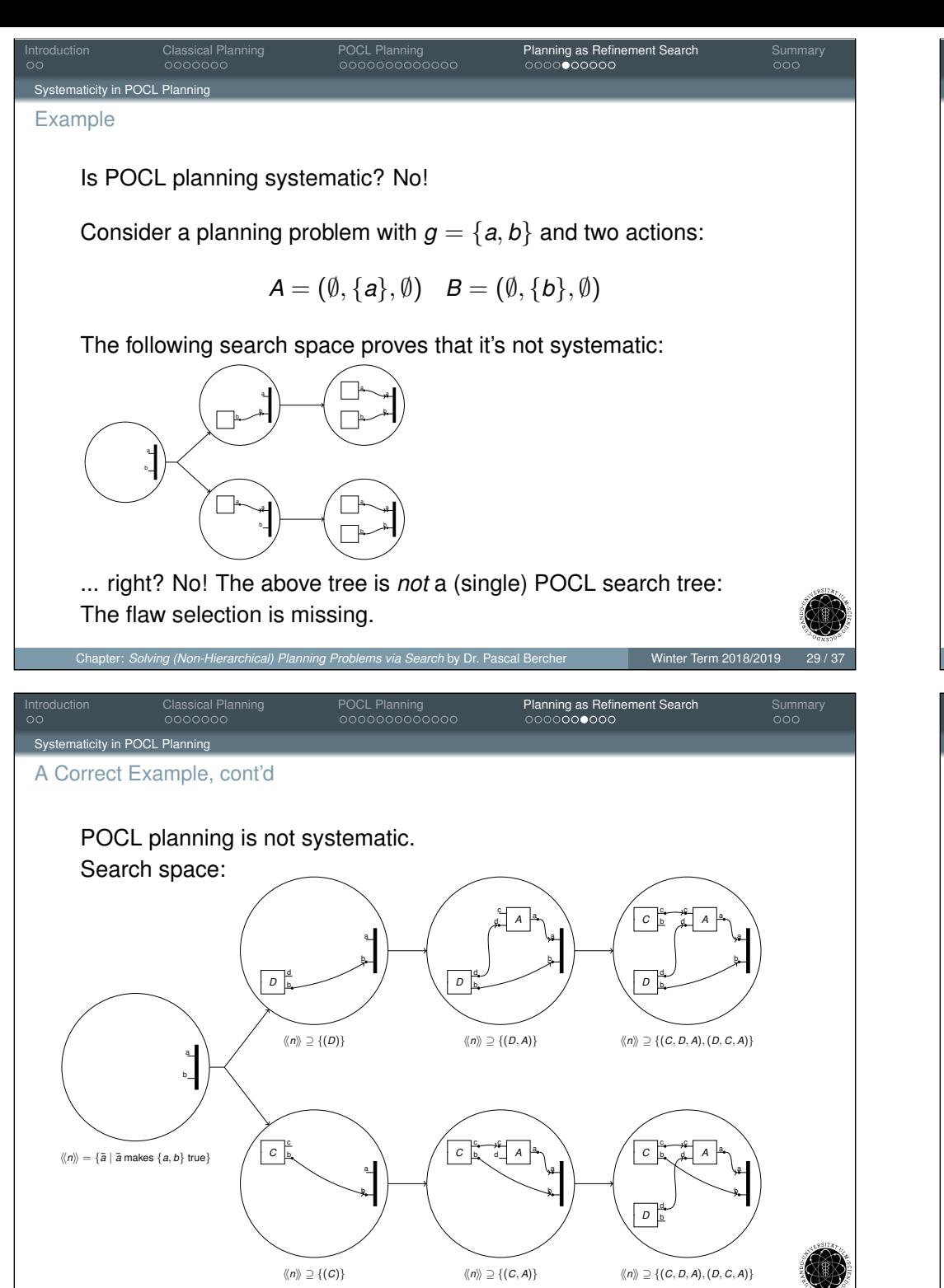

Introduction **Classical Planning POCL Planning Commary** Planning as Refinement Search Summary naticity in POCL Plannin A Correct Example POCL planning ist not systematic. Consider a planning problem with  $g = \{a, b\}$  and three actions:  $A = (\{c, d\}, \{a\}, \emptyset)$  $\blacksquare$   $CB = (\emptyset, \{c, b\}, \emptyset)$  $\blacksquare$  *DB* =  $(\emptyset, \{d, b\}, \emptyset)$ With first resolving the goal precondition *b*, the same set of action sequences (*DB*, *CB*, *A* and *CB*, *DB*, *A*) can be derived in two separate branches. Chapter: *Solving (Non-Hierarchical) Planning Problems via Search* by Dr. Pascal Be Introduction Classical Planning POCL Planning Pousses Planning as Refinement Search Summary city in POCL Plannin Positive Causal Threats We now extend the set of flaws by a *positive causal threat*. Definition (Positive Causal Threat) Let (*PS*, ≺, *CL*) be a partial plan. A *positive causal threat* consists of the plan steps  $\mathit{ps}, \mathit{ps}' \in \mathit{PS},$  a causal link  $\mathit{ps} \overset{\nu}{\to} \mathit{ps}'$ , and the

*v*  $\in$  *add*(*ps*<sup>"</sup>) (in contrast to *v*  $\in$  *del*(*ps*<sup>"</sup>) for standard threats)

 $\blacksquare$  The ordering constraints allow  $ps''$  to be ordered between  $ps$  and  $p$ s', i.e.,  $(\prec\cup\, \{(ps,ps''),(ps',ps'')\})^*$  is a strict partial order. ( ∗ denotes the transitive closure.)

The modifications to resolve this flaw are analogous to standard causal threats.

*threatening plan step*  $ps'' \in PS$  *if and only if* 

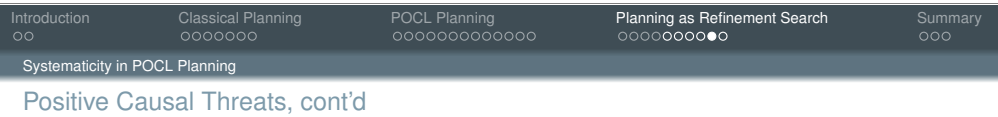

### Theorem

POCL Planning with positive causal threats is systematic.

### *Proof:*

See David McAllester and David Rosenblitt. "Systematic Nonlinear Planning". In: *Proc. of the 9th National Conf. on Artificial Intelligence (AAAI 1991)*. AAAI Press, 1991, pp. 634–639

Note that POCL planning is ordinarily done *without* positive causal threats, because it is then usually more efficient (despite being non-systematic).

Introduction Classical Planning POCL Planning Pousses Planning as Refinement Search Summary

Chapter: *Solving (Non-Hierarchical) Planning Problems via Search* by Dr. Pascal Berch

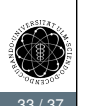

#### [Summary](#page-15-0)

- **Progression (forward) search in the space of states is also often** referred to as *classical planning* (note the difference to classical planning *problems*!).
- $\blacksquare$  In addition to many heuristics there exist various techniques to improve its performance (pruning, action selection, symmetry elimination, etc.) – they are not part of this lecture.
- Partial-Order Causal-Link (POCL) planning is an alternative approach for solving classical (or POCL) problems.
- $\blacksquare$  POCL planning searches in the space of partial plans in a regression-like fashion.
- In contrast to classical planning, search is a *two-stage* process: In addition to the search node selection, we also select a flaw to work on.
- Refinement search is an algorithm-independent concept to be able to compare different algorithms (e.g., their systematicity).

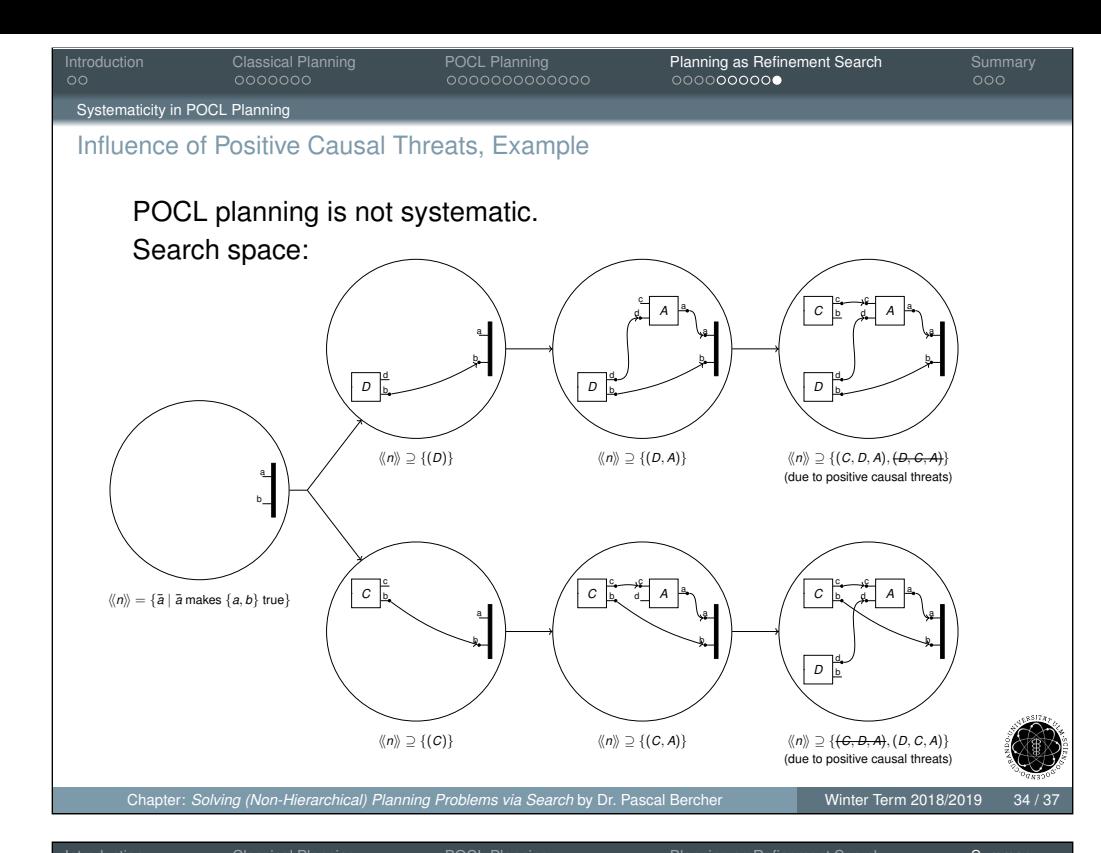

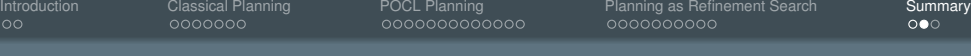

# Remarks on the Pros and Cons of Classical vs. POCL Planning

#### Classical Planning:

- pro State-based search makes development of heuristics relatively "easy".
- pro Duplicate check is trivial.
- pro The required search algorithm and data structures are conceptionally very simple.
- pro Can be implemented to act extremely fast, making it superior if there are not too many totally ordered solutions.
- con The branching factor is usually high, because, normally, many actions are applicable to the current state.

#### POCL Planning:

- con Development of heuristic tricky.
- pro Search is (nearly) systematic no duplicate check required.
- con Implementation of the algorithm and data structures is quite complicated (with many reasoning routines and special cases).
- con The reasoning process per node is slower
- pro The branching factor is usually very small due to flaw selection.
- con The flaw-based procedure might also increase the search space: For each precondition (i.e., link insertion), a new search node is created. In classical planning, this is just one action application.
- pro Search nodes can represent an exponential number of classical plans (in one node), making the required search space potentially much smaller.

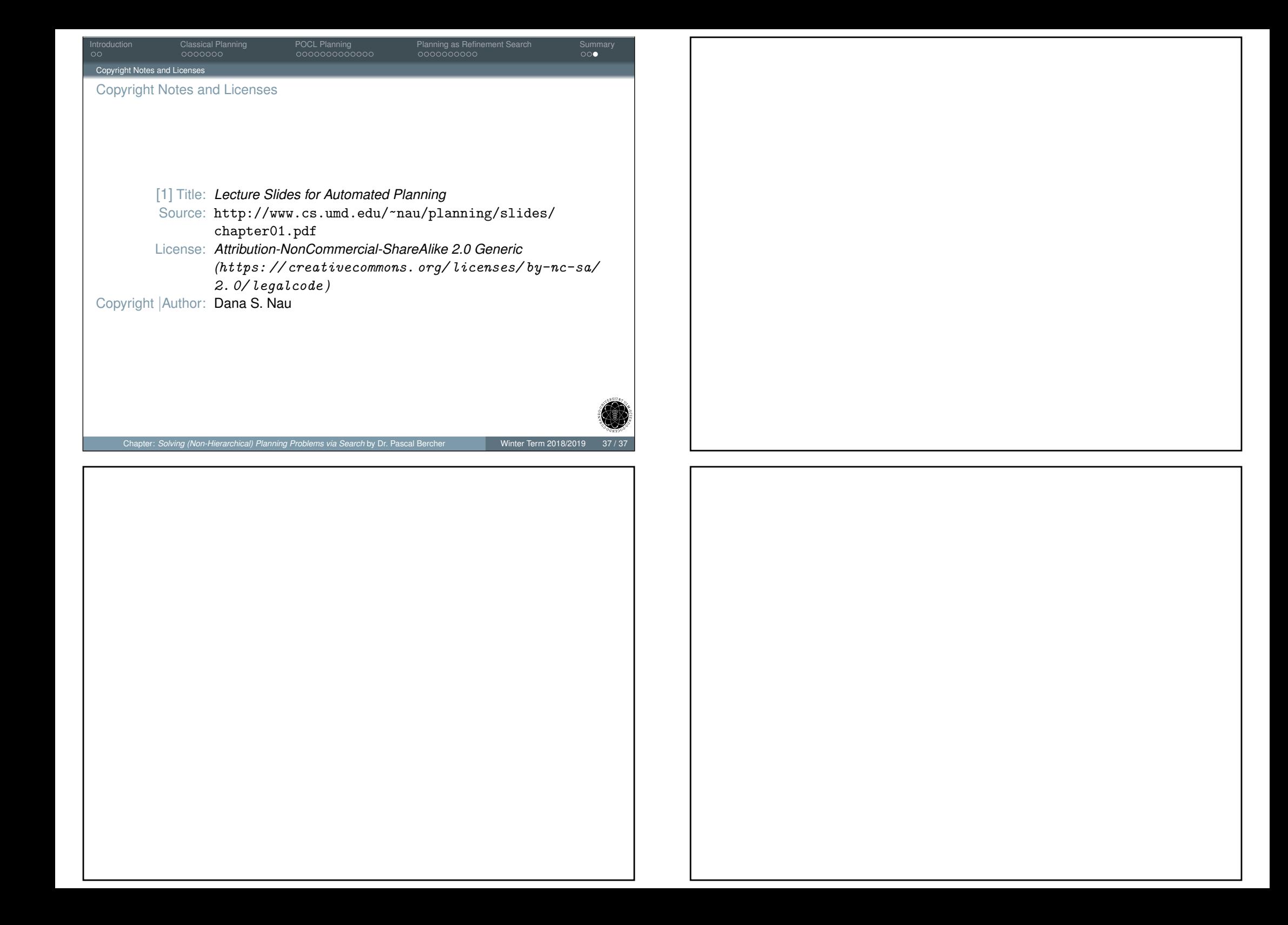